# RED DE MICROCONTROLADORES EN APLICACIONES GPRS

Aldair Antonio Aquino 08270774 Deyser de Jesús Pérez Sarmiento 08270832

> Asesor Walter Torres Robledo

Revisores Dr. Héctor Guerra Crespo Ing. Daniel Ríos García

21 de enero de 2013

# Índice

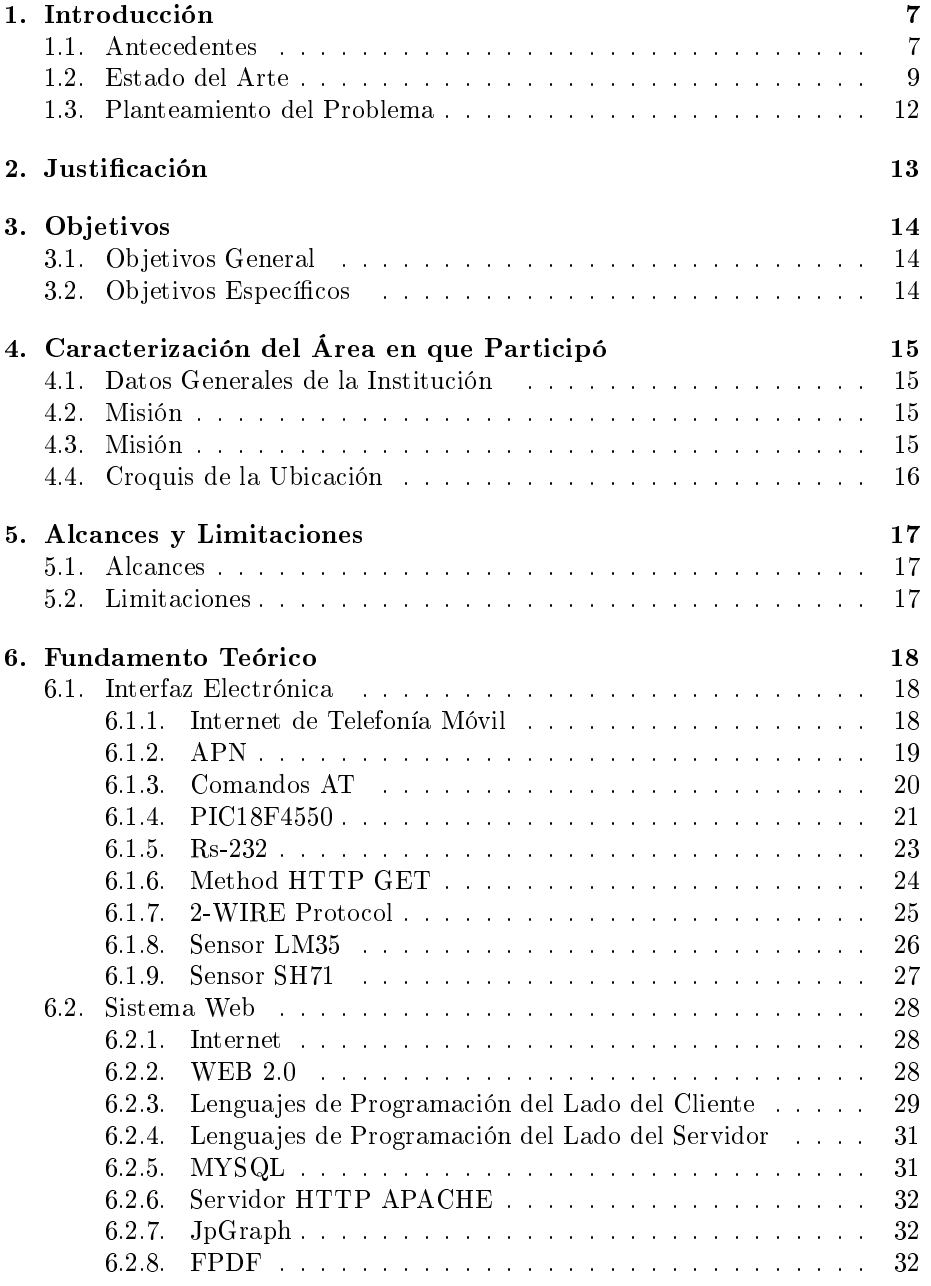

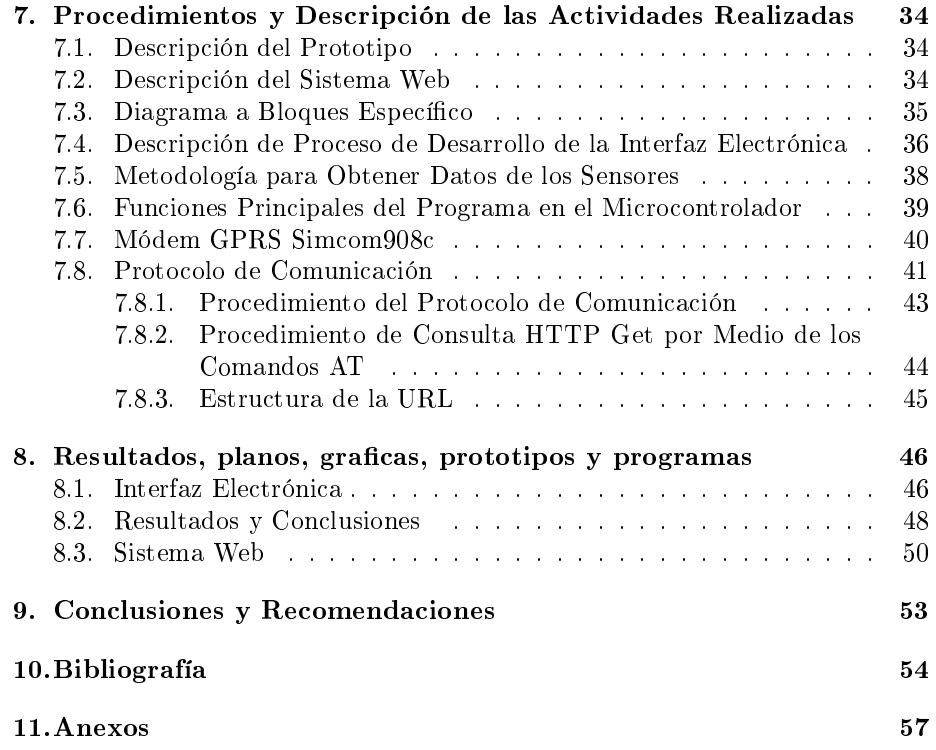

# Índice de figuras

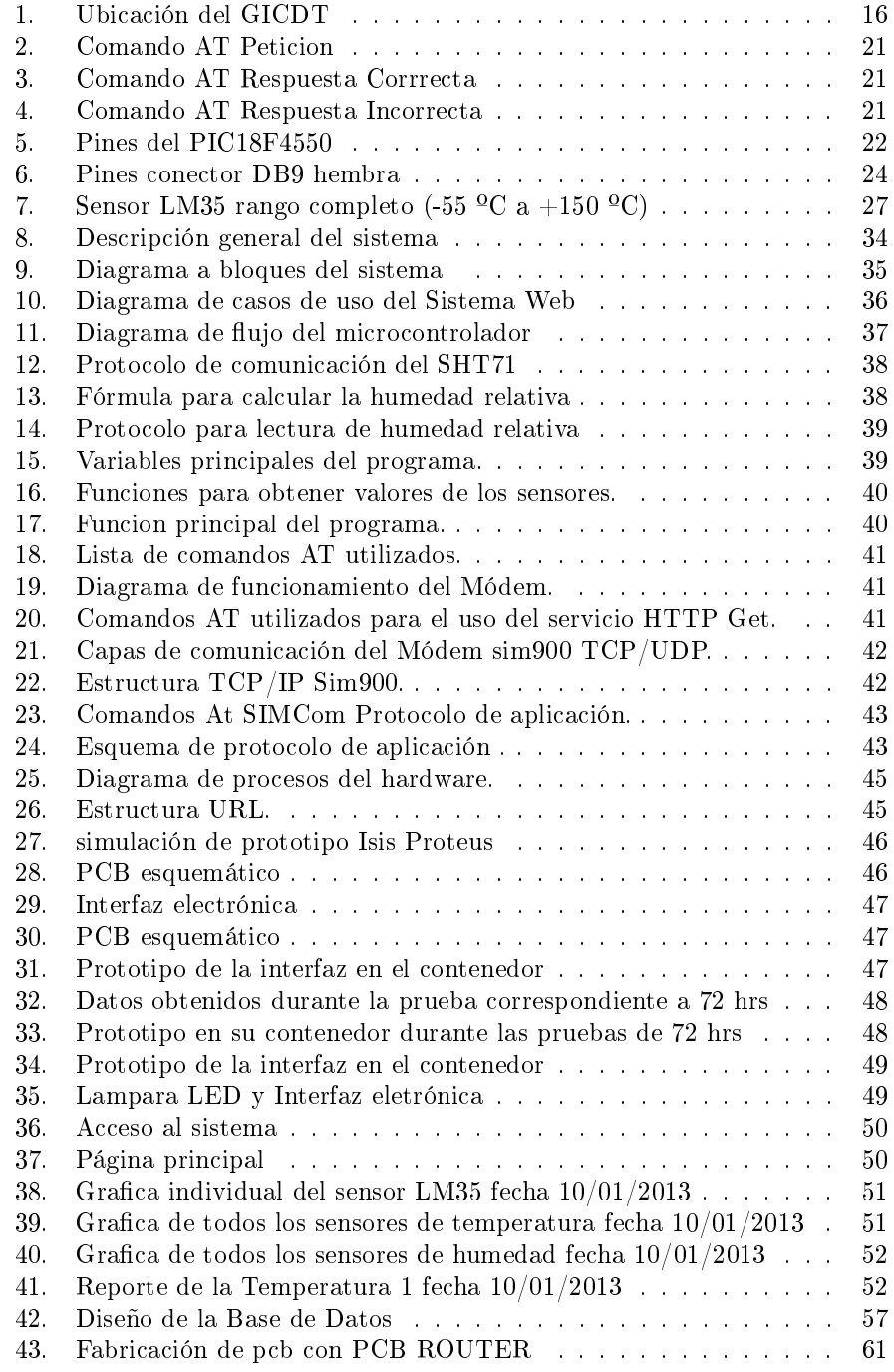

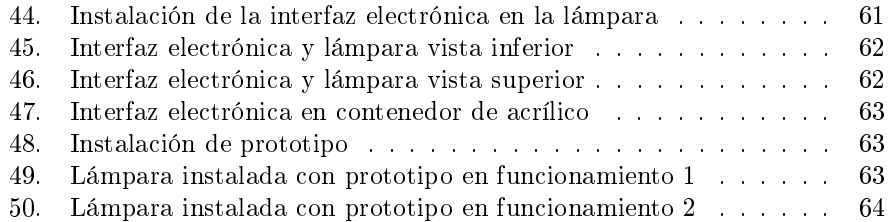

#### Resumen

El presente trabajo a exponer es el desarrollo de un sistema de telemetría que usa como medio de transmisión la red GPRS<sup>1</sup> , el interés en el desarrollo de este sistema es utilizar las nuevas tecnologías en los sistemas de comunicaciones en las técnicas de telemetría. En los últimos 10 años han aparecido tecnologías inalámbricas como la telefonía móvil, bluetooth, aplicaciones de radio frecuencia y de enlaces satelitales que han revolucionado las comunicaciones en los cuales se pueden enviar voz, datos y video. Existen diversos métodos de trasmisión de datos para estos medios, en los que se pueden nombrar SMS<sup>2</sup>, paquete UDP,DTMF, FSK, TECP/IP, entre otros.

El sistema que se presenta contiene internamente un Módem GPRS con el cual obtiene acceso a Internet y utiliza el método HTTP<sup>3</sup>Get, para enviar los datos obtenidos de la interfaz electrónica a través de un microcontrolador, los datos enviados llegan a un servidor que procesa y guarda los datos entre otras funciones, una vez que los datos son almacenados en el servidor, estos se pueden monitorear desde cualquier cliente de internet que se encuentre autorizado para ello.

Además de la transmisión y recepción de señal, en la interfaz electrónica, se analiza que la conexión se realice y envié datos con éxito, para encontrar posibles errores que presenten al usar el sistema, el más frecuente es que no se envié bien la trama de datos, esto se corrige haciendo un segundo intento o hasta que la conexión se realice.

El sistema ofrece un impacto ofreciendo realizar telemetría en diferentes campos o auto control a distancia, tomando en cuenta la amplia cobertura de red GSM<sup>4</sup> .

El trabajo se presenta con el nombre RED DE MICROCONTROLADORES EN APLICACIONES GPRS, este término no se cumple en su totalidad, por el motivo que solo se fabrico un prototipo, estaría cumpliéndose en su totalidad cuando el sistema tenga más de dos dispositivos funcionando.

 $1$ General Packet Radio Service (GPRS) servicio general de paquetes vía radio  $2$ servicio de mensajes cortos o SMS (Short Message Service)

 ${}^{3}$ Hypertext Transfer Protocol (HTTP) o protocolo de transferencia de hipertexto)

 $4G$ lobal System for Mobile communications (GSM) sistema global para las comunicaciones móviles

## 1. Introducción

#### 1.1. Antecedentes

La telemetría es una tecnología que permite la medición remota de magnitudes físicas y el posterior envío de la información hacia el operador del sistema[1]. El envío de información hacia el operador en un sistema de telemetría se realiza típicamente mediante comunicación inalámbrica, aunque también se puede realizar por otros medios (teléfono, redes de ordenadores, enlace de fibra óptica, etcétera). Los sistemas de telemetría reciben las instrucciones y los datos necesarios para operar mediante desde el centro de control.

En el caso de especifico de nuestros equipos el medio de transmisión de la información es por medio de la plataforma GSM que es actualmente en nuestro país la de más amplia cobertura y velocidad, dentro de esta plataforma existe 2 maneras de enviar y recibir la información que son por SMS y por GPRS cada una con una característica diferente pero con el mismo fin.

La tecnología GPRS permite aplicaciones donde la transmisión de datos es requerida par a las mismas. Esta tecnología GPRS aplicada a soluciones, permite realizar transmisión de datos para aplicaciones como en centrales de monitoreo de telemetría, supervisión remoto de equipos con interfaces de comunicación RS232, IP. etc. Los routers de GPRS son en ocasiones base de las soluciones aplicadas, pueden programarse equipos y activarse sistemas por medio de este protocolo.

La línea Nprobe de dispositivos wireless M2M (Machine-to-Machine) de NXN Technology utilizan las redes de telefonía inalámbrica, como GSM/GPRS, para brindar soluciones de telemetría, control e intercambio de datos entre puntos fijos. Las aplicaciones típicas son: lecturas de medidores, recolección de datos, control de sistemas remotos, (por ejemplo Niveles de reservorios y apertura de llaves o compuertas para sistemas de control de agua, etc.), como así también indicadores de alarma para sistemas de seguridad inalámbrica[21].

Implementando Telemetría GPRS en subestaciones de media tensión. IISA Ingeniería Inversa A principios del 2009 la empresa recibió un requerimiento de una distribuidora de energía eléctrica que tenía el interés de comenzar a monitorear sus parámetros de sus estaciones que no contaban con algún medio de control excepto la manual, a la cual se le dio la solución de usar tecnología GPRS ya que se contaba con cobertura de red GSM[22].

Endress+Hauser, esta empresa, desarrollo con éxito las pruebas de telemetría, utilizando la red GPRS de ENTEL Pcs. Cumpliendo con las expectativas se realizó la primera prueba de telemetría utilizando el equipo Fieldgate FXA520 de Endress+Hauser en su versión GSM/PCS. El instrumento se comunicó utilizando transferencia de datos GPRS, en las instalaciones de un productor de Cal en la III Región del país de Perú[23].

Host Chile desarrolló una versión mejorada de su programa de Control y Administración de Flota WISETRACK, ahora utilizando como medio de comunicación la tecnología GPRS. La solución, mediante una combinación de hardware, software y una red de telecomunicaciones permite monitorear y gestionar desde un PC la posición y el desplazamiento de vehículos y personal de una organización en tiempo real con altos estándares de precisión, confiabilidad, transparencia y rentabilidad. Una de las principales innovaciones del sistema es la utilización de la recientemente implementada red celular GSM/GPRS que permite, además de mejoras sustantivas en la calidad y cobertura, una importante disminución en los costos de transmisión, en tanto en dicha tecnología la tarificación se realiza por "cantidad de datos enviados" y no por "minutos conectados", como tradicionalmente ha sido, lo cual le permite adaptarse a los requerimientos de cada cliente en particular.

Bacsoft, empresa de alta tecnología con sede en Israel, dedicada al desarrollo e implementación de productos y servicios de M2M (machine to machine) desde el 2002. Contamos con un sistema altamente avanzado que permite el control a distancia a través de la red celular, de controladores, instrumentos de medición y maquinarias en todas las áreas. La solución Bacsoft es de punta a punta con una variada línea de unidades de conectividad celular e interfaces para proyectos de alta envergadura, sin límite de unidades conectadas[24].

Adcon Telemetry Es una empresa austríaca proveedora líder de soluciones de telemetría inalámbrica. Desarrolla tecnología de baja potencia UHF<sup>5</sup> y GSM/GPRS para redes de sensores. Tiene clientes reconocidos en todo el mundo desde 1992[25].

En México, durante varios años, el INIFAP (Ministerio de Agricultura) y CO-FUPRO (Organización de Productores), evaluaron varias marcas de estaciones agroclimáticas automatizadas en base a varios parámetros como la conectividad en red y la calidad de las lecturas. Objetivo: predicción del rendimiento, asesoramiento de enfermedades, optimización del riego. A partir de 2005 se puso en marcha la "Red Nacional de Estaciones Estatales Agroclimatológicas" que hasta 2010 está compuesta por 1200 estaciones Adcon distribuidas en 29 estados de México (Red latinoamericana más grande)[2].

<sup>5</sup>Ultra High Frequency (UHF) frecuencia ultra alta

#### 1.2. Estado del Arte

#### Practical Experience with HTTP and TCP over GPRS, University of Cambridge Computer Laboratory, Cambridge CB3 0FD, U.K.

Investigación sobre como los protocolos HTTP y TCP se degradan a través de enlaces inalámbricos y así tener en cuenta la corrección de errores al momento de diseñar e implementar un protocolo de comunicación utilizando estas tecnologías, esta abstracción discute resultado experimental de rendimiento de TCP y HTTP a través de General Packet Radio Service (GPRS), una extensión del estándar GSM[3].

## Sistema de telemetría utilizando las redes GPS, GPRS e internet, Instituto Politécnico Nacional Centro de Investigación y Desarrollo de Tecnología Digital

El interés en el desarrollo de este sistema es utilizar los nuevos sistemas de comunicaciones en las técnicas de la telemetría. En los últimos 10 años han aparecido tecnologías inalámbricas como la telefonía móvil, Bluetooth y aplicaciones de RF y de enlaces satelitales que han revolucionado las comunicaciones en los cuales se puede enviar voz, datos y video. Existe una gran cantidad de métodos de transmisión de datos para estos medios, en los que se puede nombrar mensaje corto, paquete UDP, DTMF, FSK, TCP/IP, entre otros. En el sistema que se presenta el transceptor contiene internamente dos antenas: una para GPS con propósitos de localización y otra para GSM/GPRS, con la que se obtiene acceso al Internet. El método de transmisión de datos es por medio de paquetes UDP (User Datagram Protocol). En otras palabras, la ST-1 toma los datos provenientes del puerto serie y lo envía por la red GPRS en forma de paquete UDP. Los paquetes posteriormente llegan al servidor, que es una computadora que recibe, procesa y guarda los datos entre otras funciones[4].

Automatización de un sistema de riego dedicado a la producción florícola basado en la tecnologías de agricultura de precisión y en telemetría utilizando la plataforma de comunicaciones de telefonía móvil GPRS, Faculta de Ingeniería Eléctrica y Electrónica, Escuela Politécnica Nacional

El presente proyecto propone el diseño de una red de transmisión de datos GPRS para que los sistemas de riego automatizados con lo que cuentan la mayoría de la empresas florícolas clientes de ISRARIEGO, se comunique inalámbricamente con un centro de control y monitores donde se realice el procesamiento de la información de forma automática y así mejorar los servicios a los productores[5].

#### Análisis y Estudio de redes GPRS, Facultad de Ciencias de la Ingeniería, Universidad Austral de Chile

En el documento presentado para obtener el título de Ingeniero eléctrico, se presenta el protocolo de comunicación de la comunicación basada en tecnología GPRS y la información de la manera de comprender más fácilmente la estructura de la red GPRS presentado en Valdivia Chile 2005, fue uno de los documentos utilizado para la comprensión de funcionamiento de la red GPRS cuando esta estaba en su pleno nacimiento[6].

#### Diseño e implementación de un sistema de telemetría para el monitoreo climatológico a través del uso de la red celular GPRS

Tesis presentada el 14 de diciembre del 2011 en la universidad de Técnica particular de Loja, en este proyecto se utilizó la red GPRS para la transmisión de datos de una estación meteorológica Davis Vantage PRO II, por medio de una tarjeta controladora que obtiene parámetros de la estación los procesa, almacena y envía al módem GPRS, esto corresponde a la estación remota. El módem envía los datos a través de la red celular GPRS hasta un servidor de la UTPL, este tiene una dirección IP pública estática y un número de puerto, parámetros previamente ya congurados en los módems. En la estación base se encuentra el software de monitoreo que escucha el número del puerto, extrae, procesa, almacena y presenta los datos de manera gráfica y numérica. El almacenamiento lo realiza diariamente en un archivo \*.xls de Microsoft Excel que lleva el nombre del día en que se registraron los datos[7].

## Implementación del protocolo MODBUS sobre una tarjeta de desarrollo para su uso sobre una red GSM con enfoque en telemetría, memoria para optar al título de ingeniero civil electricista, departamento de ingeniería civil eléctrica, universidad de chile

El objetivo principal del presente trabajo de título es el diseño, desarrollo e implementación de un prototipo formado por módulos llamado INODOS, que serán la base de un sistema de telemetría. Esto es, obtener los datos a distancia por medio de varios INODOS, para luego enviarlos a un centro donde se almacene la información. Debido a la creciente demanda de este tipo de soluciones, se hace necesaria la creación de un sistema capaz de realizar estas mediciones de manera remota[8].

#### Uso de la telemetría para medir la producción de gas en el rumen, revista fave-ciencias veterinarias 2010

Se describe un equipo de telemetría para medir el volumen de gas producido en el rumen, utilizando como base una técnica recientemente presentada, que permite recolectar los gases ruminales a través de una microfístula. Los datos obtenidos se usan para generar las primeras curvas reales de producción de gas en el rumen, en función del tiempo. Estas son consistentes con los resultados de incubación de alimentos in situ. Así, resulta una técnica promisoria para ser utilizada, junto con mediciones de concentraciones de metano en la mezcla de gases, para determinar las emisiones de este gas con efecto de invernadero por el ganado. Se utilizó un Módem celular con tecnología GSM, al que se le debía colocar un CHIP SIM, sin restricción de compañía. El único requerimiento es que la línea tenga habilitado el paquete de datos, de modo de poder acceder a la Red GPRS para enviar los datos de las mediciones al servidor[9].

### Diseño y construcción de un prototipo de lectura automática de parámetros eléctricos (AMR Automatic Meter Reading) para medidores de energía eléctrica de tipo industrial a través de GPRS, proyecto previo a la obtención de título de ingeniero en electrónica y telecomunicaciones, escuela politécnica nacional

El trabajo realizado se presenta como una solución en la adquisición de datos para el control de consumo de energía eléctrica en el sector industrial y comercial, el prototipo construido basado en un sistema microprocesador realiza la lectura automática de los parámetros del medidor electrónico cada tiempo determinado y los transmite a través de un módulo GPRS mediante la red celular[10].

## 1.3. Planteamiento del Problema

El Grupo de Investigación Científica y Desarrollo Tecnológico A.C que se encuentra ubicado en 5a. Avenida Norte Poniente 679, Colonia Terán, 29050, Tuxtla Gutiérrez, Chiapas, México, diseña y produce lámparas de led's. Cuando se propone un nuevo diseño y llega a su fase de prototipo, se necesita hacer pruebas de su comportamiento en diferentes puntos geográficos dentro o fuera de la ciudad , para observar el desempeño tomando en cuenta la humedad y temperatura ambiente, monitoreando las 24 hrs del día el desempeño del disipador de calor del prototipo.

Para dar solución a esta necesidad construyeron un dispositivo para medir el comportamiento de la lámpara y su disipador, usando un radio Módem, el cual permite la lectura de los parámetros que son monitoreados a distancia y recopilados en un PC, utilizando otro radio Módem para obtener los parámetros para luego generar reportes en hojas de cálculo de Excel, la principal limitante de este sistema es la distancia de alcance de los radio módems que como distancia máxima sin interferencia es de 200 Mts Aproximadamente; esto genera un problema mayor, ya que los prototipos tienen que probarse en diversos lugares y habría que tener una persona encargada de recopilar los datos, para luego compararlos ocupando mucho tiempo y costos.

Analizando este problema se dio la idea de aplicar tecnología GPRS para enviar los parámetros a una base de datos en la web, así utilizando telemetría basada en GPRS y un sistema web que procese los datos para poder generar informes y tener la información en tiempo real de los prototipos, tomando en cuenta que esta tecnología no nos limita a la distancia ya por medio de la red GSMse puede conectar utilizando un Módem GSM/GPRS.

## 2. Justificación

El uso de la tecnología GPRS en la actualidad es muy signicativa en telemetría, ya que se utiliza en grandes sistemas, tales como plantas químicas, redes de suministro eléctrico, redes de suministro de gas, empresas de producción de 24 horas, control de cultivos entre otras, debido a que facilita la monitorización automática y el registro de las mediciones, así como el envío de alertas o alarmas de control, con el fin de que el funcionamiento sea seguro y eficiente.

El desarrollo del prototipo y el presente documento es de gran importancia para la empresa, ya que la información recompilada será procesada para poder analizar y mejorar sus prototipos de lámparas, así también aplicándolo a otros campos en la cuales beneficie a la empresa.

El estudio y desarrollo del sistema abre camino a un enorme campo de aplicación de la telemétrica usando tecnología GPRS, beneficiando a próximas investigaciones y aplicaciones en proyectos futuros.

## 3. Objetivos

## 3.1. Objetivos General

Monitorear parámetros de temperatura y humedad de prototipos de lámparas led's en cualquier punto geográfico dentro o fuera de la ciudad de Tuxtla Gutiérrez, basado en un sistema Web aplicando tecnología GPRS

## 3.2. Objetivos Específicos

- Analizar las distintas aplicaciones de la tecnología GPRS y sus casos de éxito en la actualidad.
- Diseñar un conjunto de reglas que permita la conexión y envió de datos al servidor web.
- Diseñar una interfaz electrónica que permita obtener los parámetros y aviarlos al servidor web por medio del Módem GPRS.
- Integrar el sistema web para el procesamiento de datos y obtención de resultado de la medición de los parámetros

# 4. Caracterización del Área en que Participó

## 4.1. Datos Generales de la Institución

El Grupo de Investigación Científica y Desarrollo Tecnológico, es una Asociación Civil legalmente constituida en el mes de mayo de 2011, pero fue fundada el 07 de Febrero del año 200.

Tiene como principal objetivo:

Fomentar el desarrollo integral en la investigación científica y tecnológica tanto en los jóvenes estudiantes como a profesionistas desde un nivel de estudios medio superior hasta el doctorado.

Sus integrantes son jóvenes investigadores tecnólogos y emprendedores de las diversas disciplinas: Sistemas Computacionales, Electrónica, Informática, Bioquímica, Industrial, Administración, Contabilidad y jóvenes de bachillerato.

## 4.2. Misión

Ofrecer la infraestructura humana, técnica y administrativa para la gente que tenga ideas, creatividad, experiencia, conocimientos o recursos encuentre un espacio de desarrollo donde pueda cultivar su dedicación al trabajo, a la sociedad, la naturaleza y la ciencia

## 4.3. Misión

Estar convencidos que el progreso de las sociedades modernas debe sustentarse en las aportaciones del conocimiento a la cultura, siendo proveedores de conocimiento para el desarrollo de proyectos que conlleven al desarrollo de productos que estén en armonía con las sociedades y el medio ambiente.

# 4.4. Croquis de la Ubicación

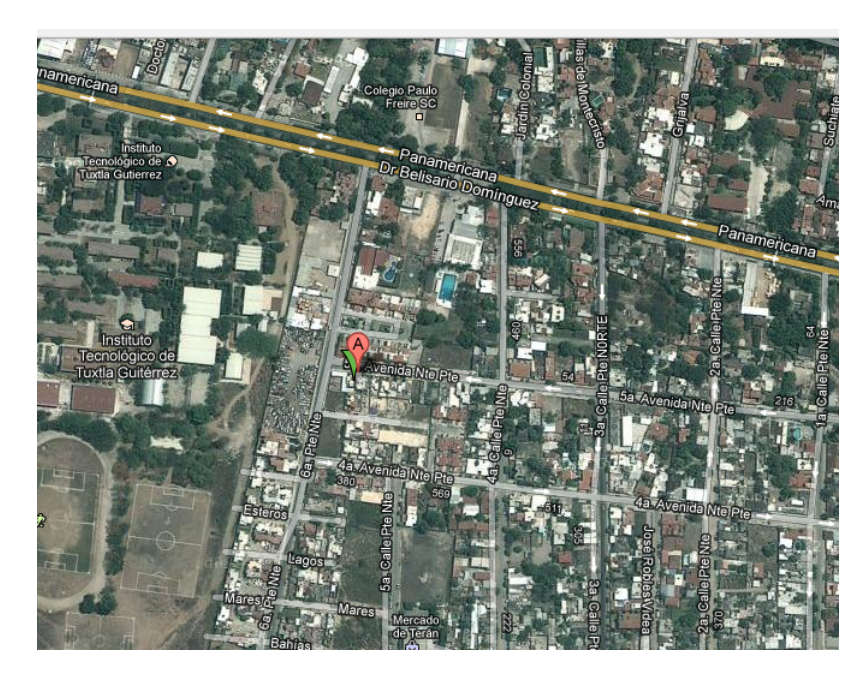

Figure 1: Ubicación del GICDT

## 5. Alcances y Limitaciones

## 5.1. Alcances

El sistema es escalable, ya que la aplicación que se le da para resolver esta problemática es una de muchas a la cuales puede ser adaptable, por ejemplo a una red meteorológica, al control de sistema de alcantarillado, control de válvulas, monitoreo de distintos parámetros que puedan ser requeridos en un sistema mecánico e industrial.

Aplicando la tecnología GPRS se obtiene muchos beneficios tales como, bajo costo en el uso de la red, transferencia de datos de forma segura y sin errores en el envío.

#### 5.2. Limitaciones

Todo el sistema tiene una limitante, que es este caso es la disponibilidad de red GSM en donde se encuentre instalado el prototipo, ya que se depende totalmente de la conexión a la red para poder enviar datos al sistema web.

## 6. Fundamento Teórico

## 6.1. Interfaz Electrónica

#### 6.1.1. Internet de Telefonía Móvil

La telefonía móvil, también llamada telefonía celular, básicamente está formada por dos grandes partes: una red de comunicaciones (o red de telefonía móvil) y los terminales (o teléfonos móviles) que permiten el acceso a dicha red.

El teléfono móvil es un dispositivo inalámbrico electrónico para acceder y utilizar los servicios de la red de telefonía celular o móvil. Se denomina celular en la mayoría de países latinoamericanos debido a que el servicio funciona mediante una red de celdas, donde cada antena repetidora de señal es una célula, si bien también existen redes telefónicas móviles satelitales. Su principal característica es su portabilidad, que permite comunicarse desde casi cualquier lugar. La principal función es la comunicación de voz, como el teléfono convencional. El teléfono celular es un dispositivo electrónico de comunicación y posee las mismas capacidades básicas que un teléfono de línea convencional, además de su propiedad de movilidad es de tipo inalámbrico ya que no requiere cables conductores para lograr su conexión a la red telefónica.

Con la aparición de la telefonía móvil digital, fue posible acceder a páginas de Internet especialmente diseñadas para móviles, conocidos como tecnología WAP. Las primeras conexiones se efectuaban mediante una llamada telefónica a un número del operador a través de la cual se transmitían los datos de manera similar a como lo haría un módem de PC. Posteriormente, nació el GPRS, que permitió acceder a Internet a través del protocolo TCP/IP. Mediante el software adecuado es posible acceder, desde un terminal móvil, a servicios como FTP, Telnet, mensajería instantánea, correo electrónico, utilizando los mismos protocolos que un ordenador convencional. La velocidad del GPRS es de 54 kbit/s en condiciones óptimas, y se tarifa en función de la cantidad de información transmitida y recibida.

Por otro lado, cada vez es mayor la oferta de tablets (tipo iPad, Samsung Galaxy Tab, ebook o similar) por los operadores para conectarse a internet y realizar llamadas GSM (tabletas 3G). Aprovechando la tecnología UMTS, comienzan a aparecer módems para PC que conectan a Internet utilizando la red de telefonía móvil, consiguiendo velocidades similares a las de la ADSL. Este sistema aún es caro ya que el sistema de taricación no es una verdadera tarifa plana sino algunas operadoras establecen limitaciones en cuanto a datos o velocidad. Por otro lado, dichos móviles pueden conectarse a bases WiFi 3G (también denominadas gateways 3G ) para proporcionar acceso a internet a una red inalámbrica doméstica[27].

En 2011, el 20 % de los usuarios de banda ancha tiene intención de cambiar su conexión ja por una conexión de Internet móvil.

#### 6.1.2. APN

Nombre de punto de acceso APN o Access Point Name es el nombre de un punto de acceso para GPRS que debe configurarse en el dispositivo móvil (bien sea un teléfono móvil o un dispositivo móvil como puede ser un módem 3G), para que pueda acceder a redes computacionales (entre las que se puede incluir Internet).

Un punto de acceso es:

- Una dirección IP a la cual un móvil se puede conectar
- Un punto de configuración que es usado para esa conexión
- Una opción particular que se configura en un teléfono móvil
- Una vez que el dispositivo se ha conectado, usa el servidor DNS para hacer el proceso llamado Resolución de APN, que finalmente da la IP real del APN. En este punto un contenido PDP puede ser activado.

Estructura de un APN

Network Identifier: o Identificador de red. Define la red externa a la que el GPRS Support Node (GGSN) está conectado. Opcionalmente, también puede incluir el servicio solicitado por el usuario. Esta parte del APN es obligatorio.

**Operator Identifier:** o Identificador del operador. Define los paquetes de dominio de la red específica del operador en que se encuentra el GGSN. Esta parte del APN es opcional. El MCC es el Mobile country code (código móvil de país) y el MNC es el Mobile network code (código de red móvil) que identifican de manera única a un operador de red móvil.

Los APN pueden ser variados. Son usados en redes tanto públicas como privadas.

#### APN de TELCEL

- APN: internet.itelcel.com
- $\blacksquare$  Proxy: <Dejar vacío>
- $\blacksquare$  Puerto: <Dejar vacío>
- Nombre de usuario: webgprs
- Contraseña: webgprs2002
- Protocolo de autenticación: PAP
- Servidor: <Dejar vacío>
- MMSC: <Dejar vacío>
- $\blacksquare$  Proxy de MMS: <Dejar vacío>
- $\blacksquare$  Puerto MMS: <Dejar vacío>
- MCC: 334
- MNC: 020
- Tipo de APN: default

#### 6.1.3. Comandos AT

Los comandos AT son instrucciones codificadas que conforman un lenguaje de comunicación entre el hombre y un terminal Módem. Los comandos AT se denominan así por la abreviatura de attention . En un principio, el juego de comandos AT fue desarrollado en 1977 por Dennis Hayes como un interfaz de comunicación con un Módem para así poder configurarlo y proporcionarle instrucciones, tales como marcar un número de teléfono. Más adelante, con el avance del baudio, fueron las compañías Microcomm y US Robotics las que siguieron desarrollando y expandiendo el juego de comandos hasta universalizarlo[27].

Aunque la finalidad principal de los comandos AT es la comunicación con Módems, la telefonía móvil GSM también ha adoptado como estandar este lenguaje para poder comunicarse con sus terminales. De esta forma, todos los teléfonos móviles GSM poseen un juego de comandos AT específico que sirve de interfaz para configurar y proporcionar instrucciones a los terminales. Este juego de instrucciones puede encontrarse en la documentación técnica de los terminales GSM y permite acciones tales como realizar llamadas de datos o de voz, leer y escribir en la agenda de contactos y enviar mensajes SMS, además de muchas otras opciones de configuración del terminal.

Queda claro que la implementación de los comandos AT corre a cuenta del dispositivo GSM y no depende del canal de comunicación a través del cual estos comandos sean enviados, ya sea cable de serie, canal Infrarrojos, Bluetooth, etc. De esta forma, es posible distinguir distintos teléfonos móviles del mercado que permiten la ejecución total del juego de comandos AT o sólo parcialmente. Por ejemplo, Nokia 6820 no permite la ejecución de comandos AT relativos al manejo de la memoria de agenda de contactos y llamadas pero sí que permite acceder al servicio SMS; Nokia 6600 (basado en Symbian) no permite la ejecución de comandos AT relativos a la gestión de la agenda ni de SMS.

## Notación de los comandos AT

La estructura para el envío de comandos AT es la siguiente:

**Peticion** 

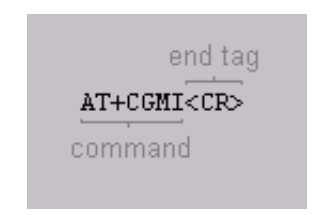

Figure 2: Comando AT Peticion

 $\blacksquare$  Respuesta correcta

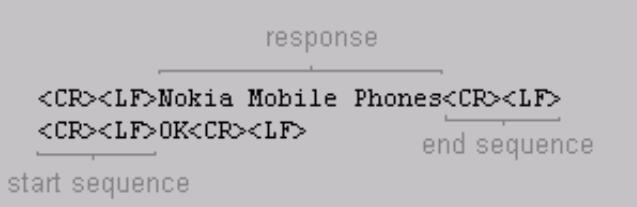

Figure 3: Comando AT Respuesta Corrrecta

 $\blacksquare$  Respuesta incorrecta

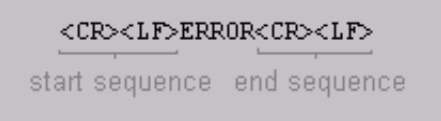

Figure 4: Comando AT Respuesta Incorrecta

#### 6.1.4. PIC18F4550

Características fundamentales:

Arquitectura RISC avanzada Harvard: 16 bit con 8- bit de datos.

- 77 instrucciones
- Desde 18 a 80 pines
- Hasta 64K bytes de programa (hasta 2 Mbytes en ROMless)
- Multiplicador Hardware 8x8
- Hasta 3968 bytes de RAM y 1KBytes de EEPROM
- Frecuencia máxima de reloj 40Mhz. Hasta 10 MIPS.
- Pila de 32 niveles. -Múltiples fuentes de interrupción
- Periféricos de comunicación avanzados (CAN y USB)

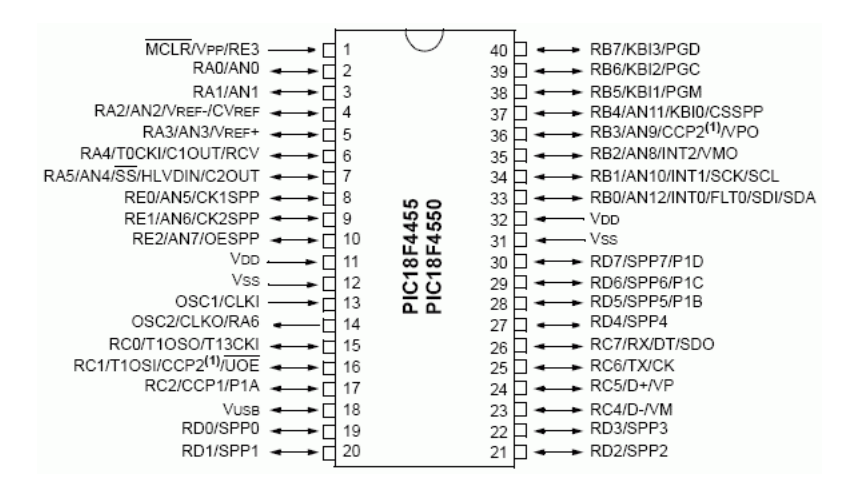

Figure 5: Pines del PIC18F4550

Organización de memoria:

- Memoria de programa
	- $\bullet$  memoria flash interna de 32.768 bytes
	- Almacena instrucciones y constantes/datos
	- Puede ser escrita/leída mediante un programador externo o durante la ejecución programa
- Memoria RAM de datos
- memoria SRAM interna de 2048 bytes en la que están incluidos los registros de función especial.
- Almacena datos de forma temporal durante la ejecución del programa
- Puede ser escrita/leída en tiempo de ejecución mediante diversas instrucciones
- Memoria EEPROM de datos
	- memoria no volátil de 256 bytes.
	- Almacena datos que se deben conservar aun en ausencia de tensión de alimentación
	- Puede ser escrita/leída en tiempo de ejecución a través de registros
	- Pila: bloque de 31 palabras de 21 bits
	- Almacena la dirección de la instrucción que debe ser ejecutada después de una interrupción o subrutina
- **Memoria** de configuración
	- memoria en la que se incluyen los bits de conguración (12 bytes de memoria flash) y los registros de identificación (2 bytes de memoria de solo lectura).

### 6.1.5. Rs-232

RS-232C o Recommended Standard-232C. En telecomunicaciones, RS 232 es un estándar para la conexión serial de señales de datos binarias entre un DTE (Equipo terminal de datos) y un DCE (Equipo de terminación del circuito de datos). En la jerga informática, el DTE sería el dispositivo que se conecta (como un mouse, impresora, monitor, módem, etc.) y un DTE sería el dispositivo al que se conecta (la computadora).

Es generalmente usado en puertos seriales de computadoras. Un estándar ITU-T similar es el V.24.

Fue definido como un estándar de la EIA en 1969 con el nombre de RS-232-C. RS-232 tiene un conector tipo DB-25 (25 pines), aunque también es común el DB-9 (de 9 pines), que es más barato y muy extendido en algunos periféricos, como el mouse serial para PC. Algunas limitaciones de los RS-232, es que los cables no pueden ser mayores a 15 metros de largo, y transmiten a una velocidad de 20 KB/s.

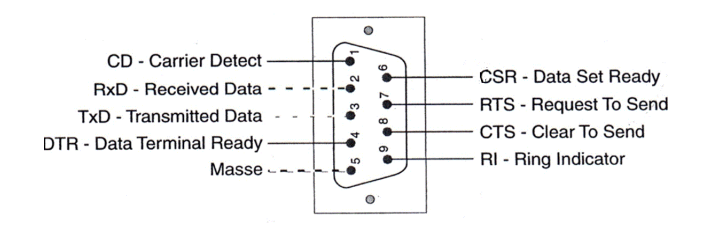

Figure 6: Pines conector DB9 hembra

En 1991, la EIA se unió a la TIA (Telecommunications Industry association), y crearon una nueva versión del estándar llamada EIA/TIA-232-E. De todas maneras, siguió llamándose popularmente RS-232C. La EIA ha definido estándares para reemplazar al RS-232 llamados RS-422 y RS-423. Ambos son compatibles para atrás, esto significa que los dispositivos RS-232 pueden conectarse con los nuevos.

#### 6.1.6. Method HTTP GET

Desde 1990, el protocolo HTTP (Protocolo de transferencia de hipertexto) es el protocolo más utilizado en Internet. La versión 0.9 sólo tenía la finalidad de transferir los datos a través de Internet (en particular páginas Web escritas en HTML). La versión 1.0 del protocolo (la más utilizada) permite la transferencia de mensajes con encabezados que describen el contenido de los mensajes mediante la codificación MIME.

El propósito del protocolo HTTP es permitir la transferencia de archivos (principalmente, en formato HTML). Entre un navegador (el cliente) y un servidor web (denominado, entre otros, http en equipos UNIX) localizado mediante una cadena de caracteres denominada dirección URL.

La comunicación entre el navegador y el servidor se lleva a cabo en dos etapas:

- 1. El navegador realiza una solicitud HTTP
- 2. El servidor procesa la solicitud y después envía una respuesta HTTP En realidad, la comunicación se realiza en más etapas si se considera el procesamiento de la solicitud en el servidor. Dado que sólo nos ocupamos del protocolo HTTP, no se explicará la parte del procesamiento en el servidor en esta sección del artículo. Si este tema les interesa, puede consultar el artículo sobre el tratamiento de CGI.

Solicitud HTTP -Una solicitud HTTP es un conjunto de líneas que el navegador envía al servidor. Incluye:

Una línea de solicitud: es una línea que especifica el tipo de documento solicitado, el método que se aplicará y la versión del protocolo utilizada. La línea está formada por tres elementos que deben estar separados por un espacio: el método , la dirección URL , la versión del protocolo utilizada por el cliente (por lo general, HTTP/1.0).

- Los campos del encabezado de solicitud: es un conjunto de líneas opcionales que permiten aportar información adicional sobre la solicitud  $y/\sigma$  el cliente (navegador, sistema operativo, etc.). Cada una de estas líneas está formada por un nombre que describe el tipo de encabezado, seguido de dos puntos (:) y el valor del encabezado.
- El cuerpo de la solicitud: es un conjunto de líneas opcionales que deben estar separadas de las líneas precedentes por una línea en blanco y, por ejemplo, permiten que se envíen datos por un comando POST durante la transmisión de datos al servidor utilizando un formulario.
- Por lo tanto, una solicitud HTTP posee la siguiente sintaxis ( $\langle \text{crlf}\rangle$  signica retorno de carro y avance de línea).

Método versión url<crlf>

Encabezado: valor<crlf>

Encabezado: valor $\langle$  crlf $\rangle$ 

Línea en blanco <crlf>

Cuerpo de la solicitud

A continuación se encuentra un ejemplo de una solicitud HTTP:

GET http://es.kioskea.net  $\text{HTTP}/1.0$  Accept : Text/html If-Modified-Since : Saturday, 15-January-2000 14:37:11 GMT User-Agent : Mozilla/4.0 (compatible; MSIE 5.0; Windows 95)

#### 6.1.7. 2-WIRE Protocol

La interfaz de dos hilos se compone de dos líneas de señal con nombre SDA (datos en serie) y SCL (reloj de serie) (más una línea de tierra). Todos los dispositivos que participan en el bus están conectados entre sí, utilizando salida abierta de circuito excitador, los alambres se deben terminar con resistencias pull-up apropiadas. Los pullups debe ser lo suficientemente pequeños como para recargar la capacidad en un tiempo bastante corto en comparación con la frecuencia de reloj máxima deseada, pero lo suficientemente grande para que todos los conductores no se sobrecarguen. Hay fórmulas en la hoja de datos que ayuden a seleccionar las dominadas.

Dispositivos puede actuar como un maestro en el bus (es decir, iniciar una transferencia), o como un esclavo (sólo actúan cuando se llama por un maestro). El bus es multi-maestro , una implementación de dispositivo en particular puede actuar como maestro o esclavo en diferentes momentos. Los dispositivos se direccionan mediante una dirección de 7-bit (coordinado por Philips) transferido como el primer byte después de la condición de inicio de llamada. El LSB de byte que es R / W ~, es decir, se determina si la petición al esclavo es leer o escribir datos durante los ciclos posteriores. (Hay también una opción para que los dispositivos que utilizan direcciones de 10-bits.)

#### 6.1.8. Sensor LM35

El LM35 es un sensor de temperatura integrado de precisión, cuya tensión de salida es linealmente proporcional a temperatura en ºC (grados centígrados). 60 µA para alimentarse, y bajo factor de auto-calentamiento, menos de 0,1 ºC en aire estático. El LM35 está preparado para trabajar en una gama de temperaturas que abarca desde los- 55 ºC bajo cero a 150 ºC, mientras que el LM35C está preparado para trabajar entre -40 ºC y 110 ºC (con mayor precisión).

Características

- Calibrado directamente en grados Celsius (Centígrados)
- Factor de escala lineal de  $+10$  mV  $/$  <sup>o</sup>C
- $\bullet$  0,5<sup>o</sup>C de precisión a +25 <sup>o</sup>C
- Rango de trabajo: -55 °C a +150 °C
- Apropiado para aplicaciones remotas
- Bajo coste
- Funciona con alimentaciones entre  $4V_y 30V$
- Menos de 60 µA de consumo
- Bajo auto-calentamiento  $(0.08 \text{ °C} \text{ en aire estático})$
- $\blacksquare$  Baja impedancia de salida, 0,1W para cargas de 1mA

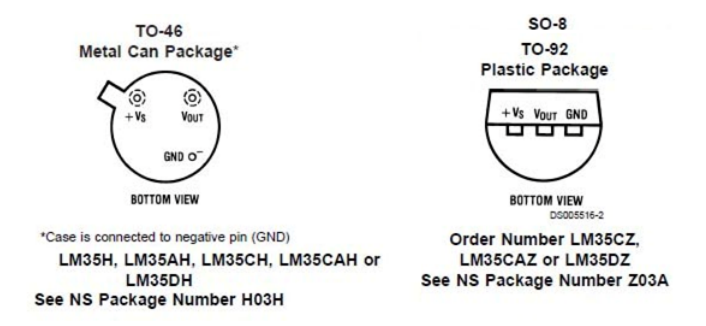

Figure 7: Sensor LM35 rango completo (-55  $^{\rm o}{\rm C}$  a +150  $^{\rm o}{\rm C})$ 

#### 6.1.9. Sensor SH71

Sensor digital de Humedad relativa y temperatura, manufacturado con estándares industriales con salida digital interface serial, pertenece a la familia SHTxx. La humedad del sensor SHT71, está completamente calibrado. Las aplicaciones más comunes son Automatización, estaciones de clima, Humidicadores, procesos de control industrial.

#### Terminales de Alimentación

EL SHT11 requiere de una fuente alimentación comprendida entre 2.4 VDC y 5.5 VDC que se conecta entre los terminales VDD y GND.

#### Terminales de Comunicación

La interfaz de comunicación del SHT11 esta optimizada para la lectura del sensor y no es compatible con el bus I2C.Se identifican dos terminales: SCK y DATA

El pin de DATA es del tipo tres estados y se utiliza para transferir la información entre el SHT11 y el microcontrolador.

El terminal DATA debe utilizar una resistencia de pull-up (típicamente 10kΩ o  $4.7k\Omega$ ).

Comandos

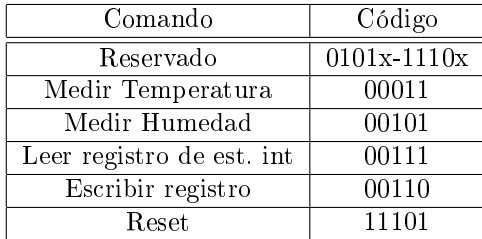

#### 6.2. Sistema Web

#### 6.2.1. Internet

El concepto tiene su origen en 1962 cuando J.C.R Licklider propone la creación de una Red Galáctica en la BBN<sup>6</sup> , una importante empresa de I+D estadounidense. Ese mismo año es convocado a ARPA donde convenció a Ivan Sutherland y Bob Taylor antes de abandonar la agencia.

Mientras todo esto ocurría, ARPA <sup>7</sup> y Bob Taylor seguían interesados en crear una red de ordenadores. Al final de 1966, Taylor captó a Lawrence G. Roberts (del Laboratorio Lincoln, en el MIT) con el objeto de que liderase el proyecto de creación de la nueva red.

El concepto original de Roberts consistía en unir maquinas directamente con cables telefónicos. En una de las primeras reuniones de 1967, muchos participantes no estaban dispuestos a que sus computadoras tuvieran que gestionar líneas telefónicas. Uno de estos participantes, Wesley A. Clark, tuvo la idea de usar pequeños ordenadores separados solo para gestionar los enlaces de comunicaciones. Esta idea permitió descargar de trabajo a las computadoras principales, además de aislar la red de la distinta naturaleza de cada computadora.

Así, en 1969 surge ARPANET con cuatros ordenadores conectados. En 1971 eran 23. En 1973 se empieza a denominar esta red como Internet[15].

#### 6.2.2. WEB 2.0

El término es asociado usualmente con Tim O'Reilly debido a la referencia hecha en la conferencia O'Reilly Media Web 2.0 en 2004. El término fue utilizado para referirse a una segunda generación en la historia del desarrollo de tecnología Web basada en comunidades de usuarios y una gama especial de servicios, como las redes sociales, los blogs, los wikis, que fomentan la colaboración y el intercambio ágil y eficaz de información entre los usuarios de una comunidad o red social.

<sup>6</sup>Bolt Beramek and Newman

<sup>7</sup>Advanced Research Projects Agency

La Web 2.0 es también llamada web social por el enfoque colaborativo y de construcción social de esta herramienta.

En general, cuando mencionamos el término Web 2.0 nos referimos a una serie de aplicaciones y páginas de Internet que utilizan la inteligencia colectiva para proporcionar servicios interactivos en red dando al usuario el control de sus datos. Así, podemos entender como 2.0 "todas aquellas utilidades y servicios de Internet que se sustentan en una base de datos, la cual puede ser modificada por los usuarios del servicio, ya sea en su contenido (añadiendo, cambiando o borrando información o asociando datos a la información existente), pues bien en la forma de presentarlos, o en contenido y forma simultáneamente[16]."

#### 6.2.3. Lenguajes de Programación del Lado del Cliente

#### HTML

El HTML (Hyper Text Markup Language) es el lenguaje con el que se escriben las páginas web. Es un lenguaje de hipertexto, es decir, un lenguaje que permite escribir texto de forma estructurada, y que está compuesto por etiquetas, que marcan el inicio y el fin de cada elemento del documento.

El origen de HTML se remonta a 1980, cuando el físico Tim Berners-Lee, trabajador del CERN (Organización Europea para la Investigación Nuclear) propuso un nuevo sistema de "hipertexto" para compartir documentos.

Los sistemas de "hipertexto" habían sido desarrollados años antes. En el ámbito de la informática, el "hipertexto" permitía que los usuarios accedieran a la información relacionada con los documentos electrónicos que estaban visualizando. De cierta manera, los primitivos sistemas de "hipertexto" podrían asimilarse a los enlaces de las páginas web actuales.

Tras finalizar el desarrollo de su sistema de "hipertexto", Tim Berners-Lee lo presentó a una convocatoria organizada para desarrollar un sistema de "hipertexto" para Internet. Después de unir sus fuerzas con el ingeniero de sistemas Robert Cailliau, presentaron la propuesta ganadora llamada WorldWideWeb (W3).

#### CSS

CSS son las siglas de Cascade Style Sheet que traducido signica hojas de estilo en cascada. Las hojas de estilo es una tecnología que nos permite controlar la apariencia de una página web. En un principio, los sitos web se concentraban más en su contenido que en su presentación. HTML no pone mucha atención en la apariencia del documento. CSS describe como los elementos dispuestos en la página son presentados al usuario. CSS es un gran avance que complementa el HTML y la Web en general.

Las hojas de estilos aparecieron poco después que el lenguaje de etiquetas SGML, alrededor del año 1970. Desde la creación de SGML, se observó la necesidad de denir un mecanismo que permitiera aplicar de forma consistente diferentes estilos a los documentos electrónicos.

El organismo W3C (World Wide Web Consortium), encargado de crear todos los estándares relacionados con la web, propuso la creación de un lenguaje de hojas de estilos especíco para el lenguaje HTML y se presentaron nueve propuestas. Las dos propuestas que se tuvieron en cuenta fueron la CHSS (Cascading HTML Style Sheets) y la SSP (Stream-based Style Sheet Proposal).

La propuesta CHSS fue realizada por Håkon Wium Lie y SSP fue propuesto por Bert Bos. Entre finales de 1994 y 1995 Lie y Bos se unieron para definir un nuevo lenguaje que tomaba lo mejor de cada propuesta y lo llamaron CSS (Cascading Style Sheets).

**Javascript** 

Javascript es un lenguaje de programación utilizado para crear pequeños programitas encargados de realizar acciones dentro del ámbito de una página web. Se trata de un lenguaje de programación del lado del cliente, porque es el navegador el que soporta la carga de procesamiento. Su uso se basa fundamentalmente en la creación de efectos especiales en las páginas y la definición de interactividades con el usuario.

Javascript nació con la necesidad de permitir a los autores de sitio web crear páginas que permitan intercambiar con los usuarios, ya que se necesitaba crear webs de mayor complejidad. El HTML solo permitía crear páginas estáticas donde se podía mostrar textos con estilos, pero se necesitaba interactuar con los usuarios.

En los años de 1990, Netscape creo Livescript; las primeras versiones de este lenguaje fueron principalmente dedicadas a pequeños grupos de diseñadores Web que no necesitaban utilizar un compilador, o sin ninguna experiencia en la programación orientada a objetos.A medida que estuvieron disponibles nuevas versiones de este lenguaje incluían nuevos componentes que dan gran potencial al lenguaje, pero lamentablemente esta versión solo funcionaba en la última versión del Navigator en aquel momento.

En diciembre de 1995, Netscape y Sun Microsystems (el creador del lenguaje Java) luego de unirse objetivo de desarrollar el proyecto en conjunto, reintroducen este lenguaje con el nombre de Javascript[17].

#### 6.2.4. Lenguajes de Programación del Lado del Servidor

#### PHP

PHP es un lenguaje de programación interpretado, diseñado originalmente para la creación de páginas web dinámicas. Es usado principalmente en interpretación del lado del servidor (server-side scripting) pero actualmente puede ser utilizado desde una interfaz de línea de comandos o en la creación de otros tipos de programas incluyendo aplicaciones con interfaz gráfica usando las bibliotecas Qt o GTK+.

Es un acrónimo de "PHP: Hypertext Preprocessor", la mayor parte de su sintaxis es similar a C, Java y Perl, y es fácil de aprender. La meta de este lenguaje es permitir escribir a los creadores de páginas web, páginas dinámicas de una manera rápida y fácil, aunque se pueda hacer mucho más con PHP.

Fue creado originalmente por Rasmus Lerdorf en 1994; sin embargo la implementación principal de PHP es producida ahora por The PHP Group y sirve como el estándar de facto para PHP al no haber una especificación forma[18].

#### 6.2.5. MYSQL

Es un sistema de gestión de bases de datos relacional, fue creada por la empresa sueca MySQL AB, la cual tiene el copyright del código fuente del servidor SQL, así como también de la marca.

MySQL es un software de código abierto, licenciado bajo la GPL de la GNU, aunque MySQL AB distribuye una versión comercial, en lo único que se diferencia de la versión libre, es en el soporte técnico que se ofrece, y la posibilidad de integrar este gestor en un software propietario, ya que de otra manera, se vulneraría la licencia GPL.

El lenguaje de programación que utiliza MySQL es Structured Query Language (SQL) que fue desarrollado por IBM en 1981 y desde entonces es utilizado de forma generalizada en las bases de datos relacionales.

MySQL surgió alrededor de la década del 90, Michael Windenis comenzó a usar mSQL para conectar tablas usando sus propias rutinas de bajo nivel (ISAM). Tras unas primeras pruebas, llegó a la conclusión de que mSQL no era lo bastante flexible ni rápido para lo que necesitaba, por lo que tuvo que desarrollar nuevas funciones. Esto resulto en una interfaz SQL a su base de datos, totalmente compatible a mSQL[19].

#### 6.2.6. Servidor HTTP APACHE

El Servidor Apache HTTP es un servidor Web de tecnología Open Source sólido y para uso comercial desarrollado por la Apache Software Foundation.

Es un potente y flexible servidor web, compatible con  $HTTP/1.1, implementa$ los últimos protocolos, incluyendo  $HTTP/1.1$ , es altamente configurable y extensible con módulos de terceros por lo que se puede personalizar escribiendo "módulos" usando el módulo Apache API.

#### 6.2.7. JpGraph

JpGraph es una librería de clases orientadas a objetos para PHP, para la creación dinámica de imágenes. Con JpGraph se pueden crear gráficas complejas con un mínimo de código y con un control muy detallado.

JpGraph cuenta con licencia QPL 1.0 (Qt Free Licensee) Para usos no comerciales, software libre (Open source) y usos educacionales, y una licencia Professional (JpGraph Professional) para usos comerciales.

Caracteristicas:

- Generación automática de imágenes del lado del cliente con la posibilidad de modificar las graficas de forma fácil.
- $\blacksquare$  Escalas flexibles.
- Soporta formatos gráficos de tipo: PNG, GIF y JPG y puedes seleccionar el mejor formato para una gráfica. Aunque esto depende de la instalación que se tenga de PHP y de la librería que se esté utilizando.
- Cuenta con auto escala para dar un mejor valor estético a las imágenes generadas.
- Diferentes estilos de relleno para las graficas.
- $\blacksquare$  Total soporte para dar una escala manual a las gráficas con un gran control de posición[20].

#### 6.2.8. FPDF

FPDF es una clase escrita en PHP que permite generar documentos PDF directamente desde PHP, es decir, sin usar la biblioteca PDFlib. La F de FPDF significa Free (gratis y libre): puede usted usarla para cualquier propósito y modificarla a su gusto para satisfacer sus necesidades.

FPDF tiene otras ventajas: funciones de alto nivel. Esta es una lista de sus principales características:

- Elección de la unidad de medida, formato de página y márgenes
- Gestión de cabeceras y pies de página
- Salto de página automático
- Salto de línea y justicación del texto automáticos
- Admisión de imágenes (JPEG, PNG y GIF)
- Colores
- $\blacksquare$ <br> Enlaces
- Admisión de fuentes TrueType, Type1 y codificación
- Compresión de página

# 7. Procedimientos y Descripción de las Actividades Realizadas

## 7.1. Descripción del Prototipo

El prototipo se encuentra integrado por el Módem GPRS, por la interfaz electrónica, la función que desempeña consiste en obtener los parámetros del comportamiento de una lámpara de led en su fase de prototipo, registrando la temperatura del material que está construida, la humedad ambiente y la humedad interna, estos datos se envían al Módem GPRS usando la UART del microcontrolador que se encuentra almacenado en la interfaz electrónica. La función del Módem GPRS es conectarse a internet usando la APN de una red de telefonía móvil, y hacer una petición HTTP GET con los datos registrados, la configuración y uso del Módem se realiza por comunicación serial y por comandos AT.

## 7.2. Descripción del Sistema Web

El sistema web a través del método GET obtiene los parámetros enviados por el prototipo electrónico mediante el lenguaje de programación PHP, una vez obtenidos estos datos los almacena en el sistema manejador de base de datos MYSQL para que después con lenguajes de programación del lado del cliente y Servidor se pueda tener un control sobre los datos como monitorear, graficar y generar reportes.

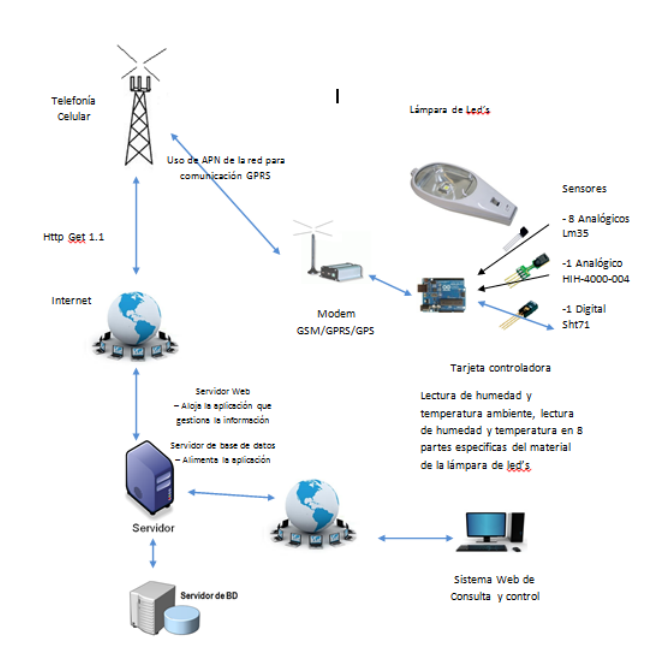

Figure 8: Descripción general del sistema

## 7.3. Diagrama a Bloques Específico

El equipo de medición de temperatura y húmeda está compuesto por un Módem gprs/gsm y una interfaz electrónica que realiza los procesos necesarios para alimentar el sistema web con los parámetros de los sensores, cuenta con un microcontrolador PIC18f4550, 8 sensores de temperatura analógico, 1 sensor analógico de humedad y un sensor digital de temperatura y humedad relativas.

Lo sensores se encuentran conectados al microcontrolador, se realiza en sensado de forma individual y se procede a la construcción de la URL que se necesitara para hacer la petición HTTP GET atreves del Módem GPRS.

La petición HTTP GET es aceptada por el sistema web desarrollada en el lenguaje de programación PHP como lenguaje principal el cual recibe una cadena y a través de un algoritmo procesa la cadena y obtiene dichos parámetros enviados por el Módem para poder insertarlo al sistema manejador de base de datos MYSQL.

Para poder representar los datos almacenados en la base de datos en grafica se tuvo que utilizar una librería llamada JpGraph y para poder generar reportes de los datos almacenados fue necesario la utilización de la librería FPDF. Un parte del sistema web es la ubicación de donde se ha instalado dicha lámpara para eso se obtuvo las coordenadas de la ubicación y se guardó en la base de datos para poder representarlo en un mapa utilizando la API de Google Maps Diagrama a bloques del sistema de monitoreo.

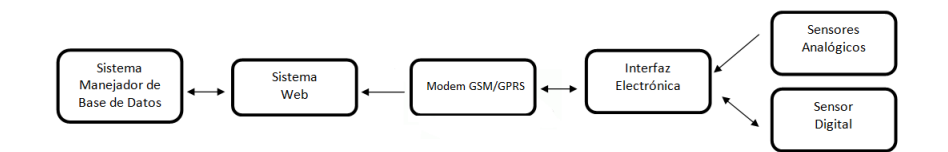

Figure 9: Diagrama a bloques del sistema

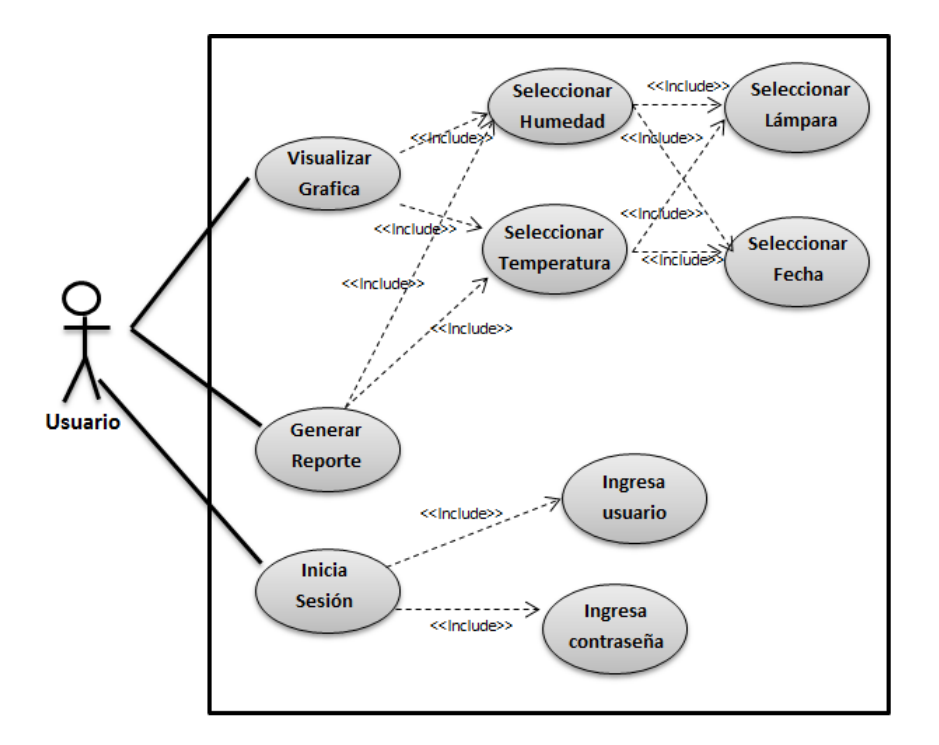

Figure 10: Diagrama de casos de uso del Sistema Web

## 7.4. Descripción de Proceso de Desarrollo de la Interfaz Electrónica

La tarjeta electrónica es el componente principal del prototipo, su función es hacer la lectura de los 11 sensores atreves del microcontrolador y procesarlos para que estos puedan ser enviados la Módem GPRS.

La tarjeta se encuentra integrada por 8 sensores a analógicos de temperatura lm35, 1 sensor analógico de humedad HiH-4000-004, 1 sensor digital sht71 interfaz 2 wire.
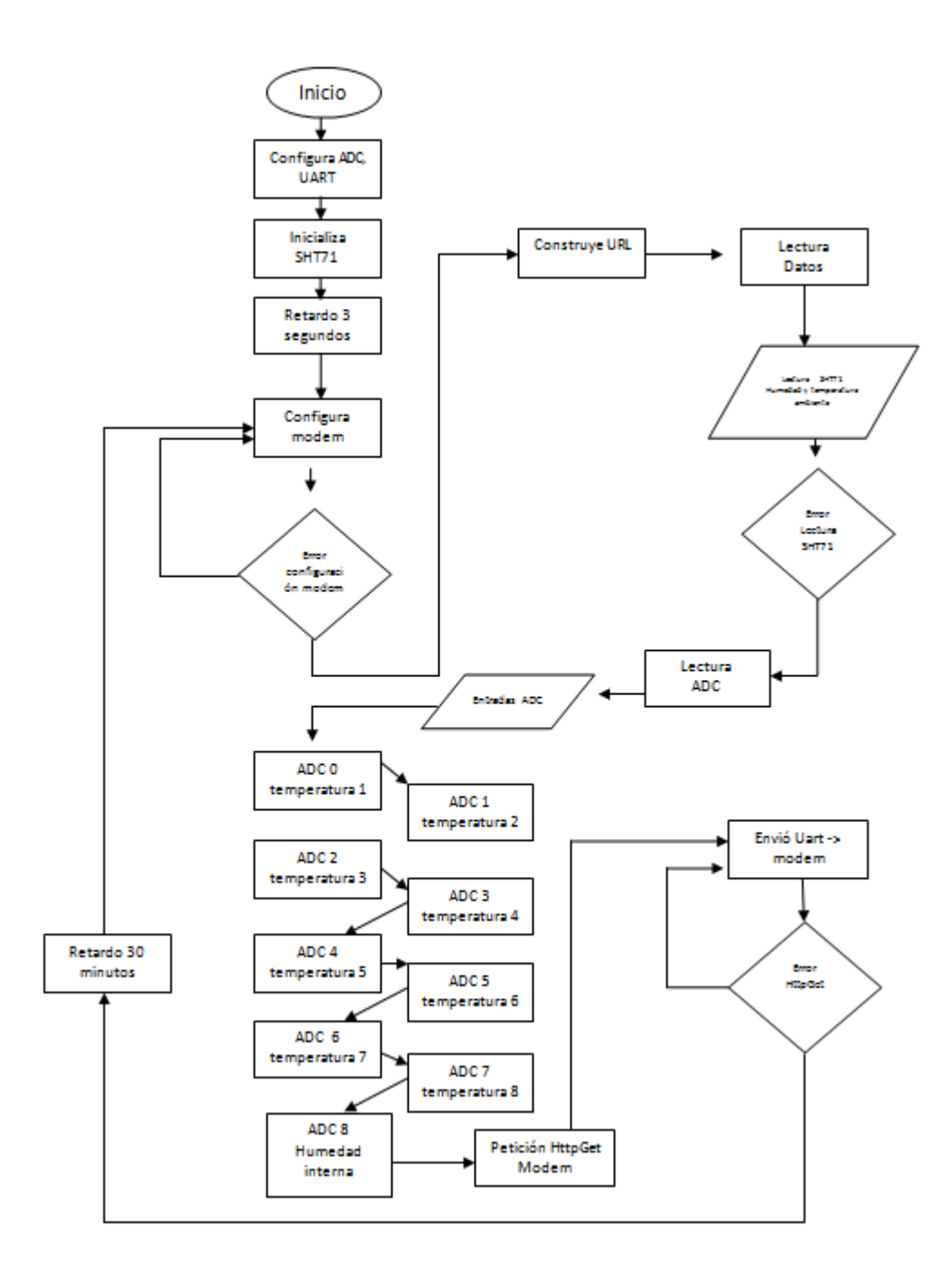

Figure 11: Diagrama de flujo del microcontrolador

### 7.5. Metodología para Obtener Datos de los Sensores

Lectura del sensor Lm35 El LM35

Es un sensor de temperatura con una precisión calibrada de 1ºC y un rango que abarca desde -55º a +150ºC. Lo que quiere decir que por cada 1ºC en la variación de la temperatura, el sensor en su salida obtendrá una variación de 10 mV. En este caso si la temperatura es de -55ºC podemos obtener -550mV y si fuera de 150ºC la salida seria 1500mV

Lectura del sensor HIH 4000

El sensor hih-4000-004 es un sensor analógico con precisión de 1 % de humedad y abarca un rango de  $0\%$  a  $100\%$ , y  $1\%$  es igual a  $31.483$  mV donde  $0.826$ V es igual a 0 % y 3.198V es igual a 100 % tomando en cuenta estos valores el fabricante nos recomienda la siguiente formula  $(VOUT - zero offset)/slope que$ sería igual a (VOUT - 0.826)/0.0315 es decir si tenemos una salida de voltaje de 2.323V seria h=(2.323-0.826)/0.0315 =47.83 % de humedad.

Ambos sensores funcionan con una alimentación de 5 volts y en el pic con un voltaje de referencia en el ADC de 5V.

Lectura del sensor SHT71

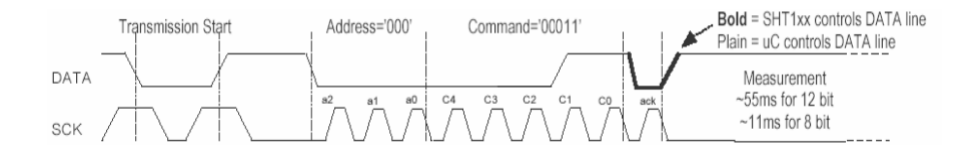

Figure 12: Protocolo de comunicación del SHT71

Se calcula mediante la siguiente expresión:

## $RH$ LINEAL= $C_1+C_2*SO_{RH}+C_3*SO^2_{RH}$

Figure 13: Fórmula para calcular la humedad relativa

A una resolucion de 12 bits que se esta utilizado los valores de  $c1=4$ , c2=0.0405, c3=-0.00000028,SORH es el valor obtenido por el sensor, para la temperatura relativa la función que se utiliza es  $D1+D2*SOt$ , a una resolución de 12 bits los valores de D1=0.04, D2=0.072,y SOT es el valor obtenido del sensor, en la siguiente figura se observa el protocolo para obtener la humedad relativa y temperatura relativa.

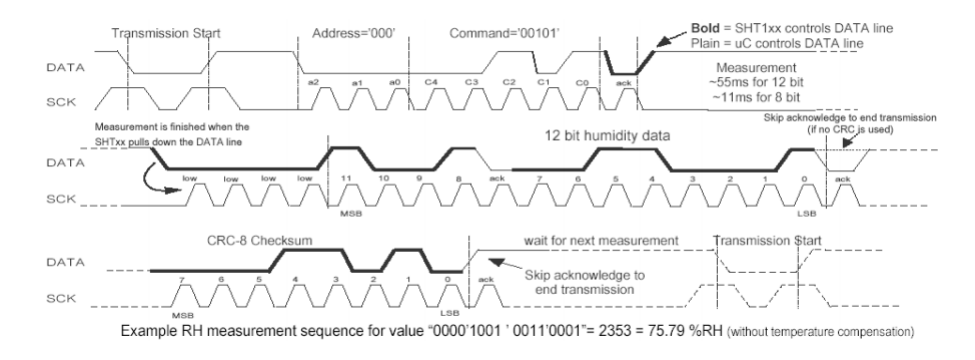

Figure 14: Protocolo para lectura de humedad relativa

### 7.6. Funciones Principales del Programa en el Microcontrolador

La siguientes imágenes presentan los bloques principales del programa cargado en el microcontrolador de la interfaz electrónica.

```
1: //Declaración de pines de comunicación.
  2: sbit SHT_Reloj at RCO_bit;<br>3: sbit SHT_Datos at RC1_bit;
  3. Sub Sub Caración de TRIS de los pines de comunicación.<br>5: sbit SHT Reloj Dire at TRISCO bit;<br>6: sbit SHT Reloj Dire at TRISCO bit;<br>6: sbit SHT Datos_Dire at TRISCI_bit;
7: //Declaración de constantes.<br>
8: const unsigned short RH 8bits TEM 12bits = 1;<br>
8: const unsigned short RH 2bits TEM 14bits = 0;<br>
9: const unsigned short RH 2bits [8] = {1,2,4,8,16,32,64,128};<br>
10: const unsigned short 
11: //Bandera de resolución.
12: unsigned short RH TEM;
13: //declaracion de variables
14: char H[10];
15: char Am[10];
16: unsigned int Radc;<br>17: float Tem, Tem1;
18: char \text{Text}[6];19:
```
Figure 15: Variables principales del programa.

```
196: // Lectura de sht71<br>197: void exterior(){
198: float Sen;<br>198: float Sen;<br>199: Sen = SHT_Leer_Tem();<br>200: FloatToStr( Sen, Am );
201: Sen = SHT Leer hum();
202: FloatToStr(Sen, H);;
203:}
204:205://Lectura adc 1m35
206: float tempel(int var) {<br>207: Radc = ADC_Read(var) ;<br>208: Tem = 0.244*Radc*2;
209:return Tem;
210:}
211:212:// lectura adc Hih4000
213: float tempe2(int var){<br>213: float tempe2(int var){<br>214: Radc = ADC_Read(var);<br>215: Tem=Radc/9.247401;
216:
              return Tem;
217:}
```
Figure 16: Funciones para obtener valores de los sensores.

```
336: void main ( void ) {
337: ADCONI=0x00;<br>338: // Se inicializa La uart a 9000 baud<br>339: UART1_Init(9600);
340: delay_ms(10000);
341:\label{eq:1} \begin{array}{ll} // Se \texttt{ } inicial 1za \texttt{ } el \texttt{ } sensor \texttt{ } SHT7x. \\ \texttt{Inicio\_SHT7x(RH_12bits_TEM_14bits)}; \\ delay\_ms \texttt{(}10000\texttt{)}; \end{array}342 +343:
344:
345:
346:while (1) //Bucle infinito.
347:
                       K
348:.<br>// Cargar configuracion cada ciclo
349:
                        config();
350:351:// Inicio de sentencia HTTT GET
352:httpget();
353:354:
                        // Retardo de 30 minutos
355:
                         min30();
                      \bar{Y}356:357:}
```
Figure 17: Funcion principal del programa.

### 7.7. Módem GPRS Simcom908c

Configuración El Módem se configura utilizando comandos AT, necesita una configuración inicial y una que se realiza cada vez que el Módem enviara datos. La configuración inicial se realiza mediante el protocolo rs-232 en una PC utilizando el comando  $AT+IPR = <$ rate $>$ donde rate la velocidad de transmisión de datos, para el uso adecuado de la Uart del micro controlador se utiliza la velocidad de 9600bps.

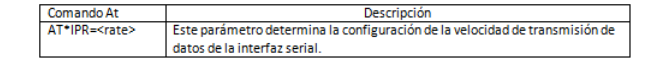

Figure 18: Lista de comandos AT utilizados.

Después de esta configuración el Módem se encuentra listo para integrarlo a la interfaz electrónica. Al iniciar el programa del microcontrolador que se encuentra integrado en la interfaz electrónica envía la conguración para la conexión a la red de telefonía móvil y luego la configuración al servidor HTTP como se muestra en el siguiente diagrama.

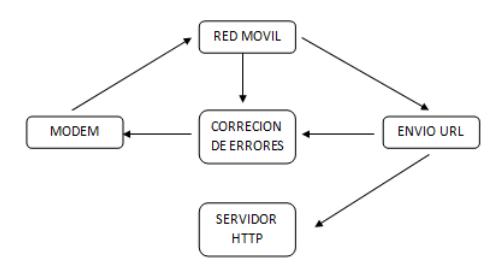

Figure 19: Diagrama de funcionamiento del Módem.

| Comando AT         | Descripción                                           |  |  |  |
|--------------------|-------------------------------------------------------|--|--|--|
| AT+SAPBR           | Configura los parámetros GPRS                         |  |  |  |
| <b>AT+HTTPINIT</b> | Inicializa el servicio HTTP                           |  |  |  |
| <b>AT+HTTPPARA</b> | Configura los parámetros HTTP                         |  |  |  |
|                    | AT+HTTPACTION=0   Hace el uso del Método HTTP Get 1.0 |  |  |  |
| AT+HTTPREAD        | Lee los datos que se reciben del servidor HTTP        |  |  |  |
| <b>AT+HTTPTERM</b> | Finaliza el servicio HTTP                             |  |  |  |

Figure 20: Comandos AT utilizados para el uso del servicio HTTP Get.

### 7.8. Protocolo de Comunicación

Un protocolo de comunicación está formado por un conjunto de reglas y formatos de mensajes establecidas a priori para que la comunicación entre el emisor y un receptor sea posible. Las reglas definen la forma en que deben de efectuarse las comunicaciones de las redes, incluyendo la temporización, la secuencia, la revisión y la corrección de errores.

Tres elementos clave:

- $\blacksquare$  Sintaxis: formato de los mensajes: datos + comandos.
- Semántica: signicado de los comandos.
- Secuencia y temporización: adecuado de las acciones que se toman respecto de los comandos.

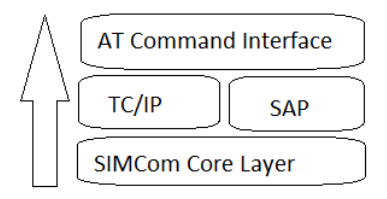

Figure 21: Capas de comunicación del Módem sim900 TCP/UDP.

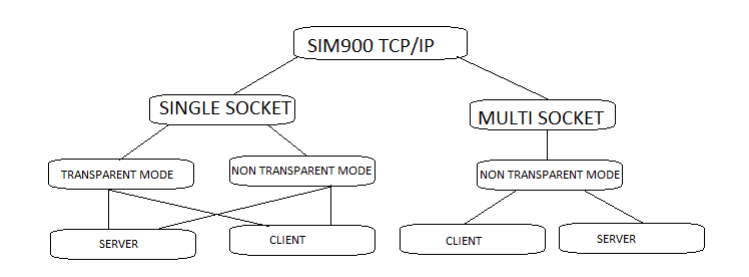

Figure 22: Estructura TCP/IP Sim900.

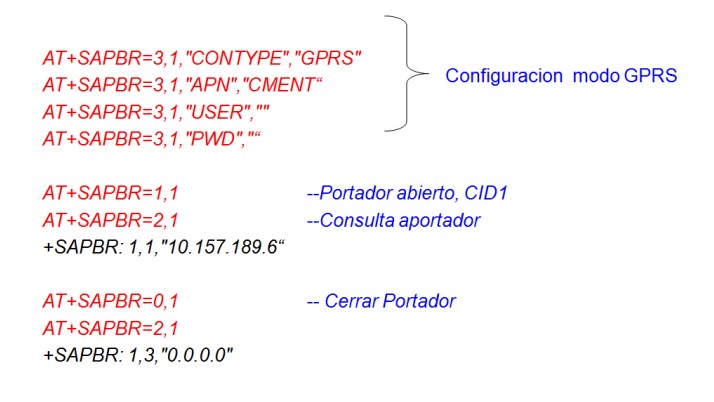

Figure 23: Comandos At SIMCom Protocolo de aplicación.

### 7.8.1. Procedimiento del Protocolo de Comunicación

- 1. CID, Perfil identificador SAPBR.
- 2.  $HTTP/1.1$  (keep alive).
- 3. Proxy Server, Dirección IP y puerto.
- 4. Racionamiento.
- 5. Break Point GET.

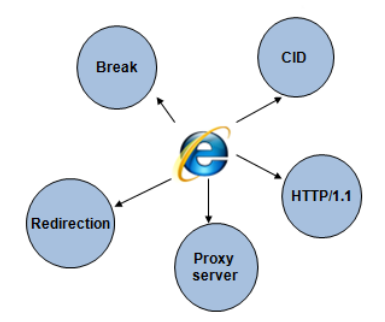

Figure 24: Esquema de protocolo de aplicación .

### 7.8.2. Procedimiento de Consulta HTTP Get por Medio de los Comandos AT

AT+HTTPINIT

OK

 $AT+HTTPPARA="CID", 1$ 

OK

AT+HTTPPARA="URL","www.google.com"

OK

 $AT + HTTPACTION = 0$ 

OK

+HTTPACTION:0,302,376

AT+HTTPREAD

 $+HTTPREAD:376$ 

 $HTML><\text{HEAD}><$ meta http-equiv="content-type" content="text/html;charset=utf-8"><TITLE>302 Moved</TITLE></HEAD><BODY><H1>302 Moved</H1>The document has moved $<$ A HREF="http://www.google.com.hk/url?sa=p&hl=zh-CN&pref=hkredirect&pval=yes&q=http://www.google.com.hk/&  ${\tt ust=1314072333291850\&amp;jusg=AFQjCNGgBp1rR36k6d2IBJx\_wfKuZDu3GQ" > here .$  $<$ /BODY> $<$ /HTML>

OK

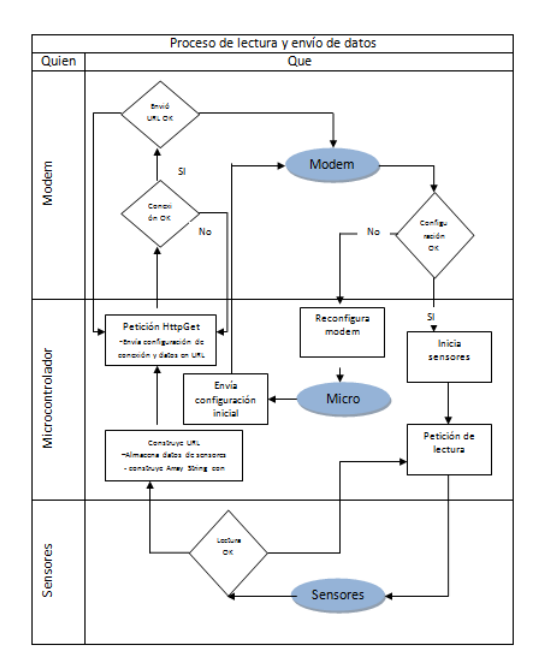

Figure 25: Diagrama de procesos del hardware.

### 7.8.3. Estructura de la URL

La URL que de envía por método HTTP Get es la siguiente y se describen sus siguientes partes que la componen.

URL del sistema + variable de cadena a transmitir+ Temperatura ambiente  $+$ humedad ambiente  $+$ humedad interna $+$  temperaturas de materia  $+$ id de lámpara.

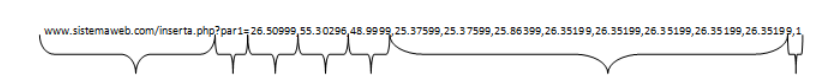

Figure 26: Estructura URL.

## 8. Resultados, planos, graficas, prototipos y programas

### 8.1. Interfaz Electrónica

 $\operatorname{Simulación}$ de la propuesta de la interfaz gráfica utilizando Isis Proteus

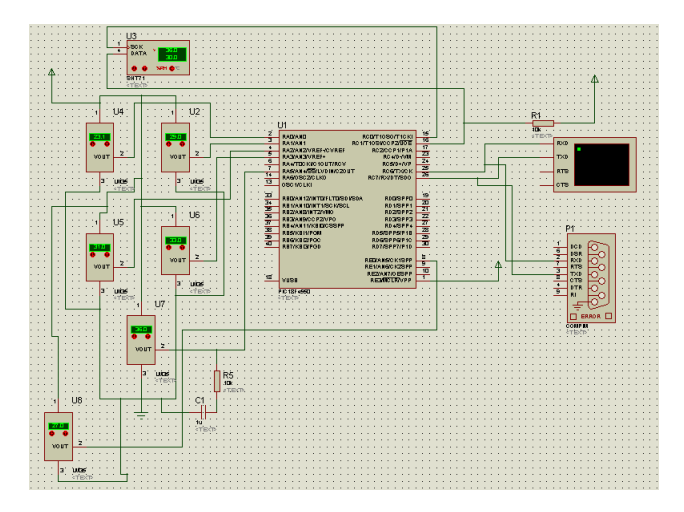

Figura 27: simulación de prototipo Isis Proteus

Diseño del PCB de la interfaz electrónica

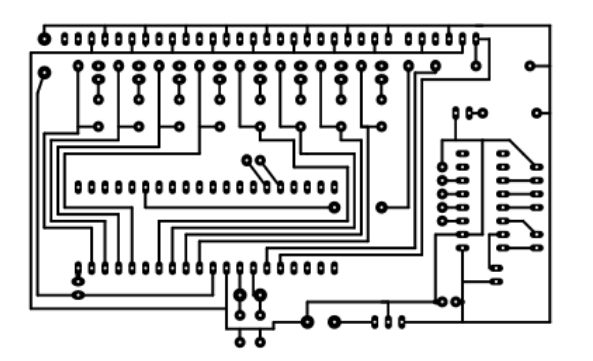

Figura 28: PCB esquemático

Prototipo de Interfaz electrónica con los componentes de los sensores, el Módem GPRS y la placa electrónica.

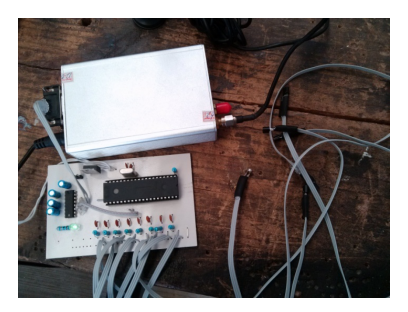

Figura 29: Interfaz electrónica

Se hizo necesario construir un contenedor de acrílico blanco para proteger a la interfaz en caso de lluvias, bajas y altas temperaturas, alta humedad o cualquier otra cosa no considerable que pudiera afectar al funcionamiento del mismo o en peores casos que dejara de funcionar.

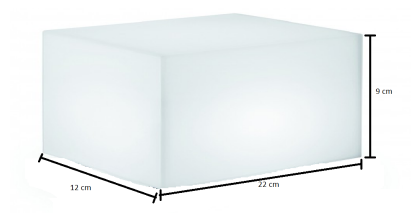

Figura 30: PCB esquemático

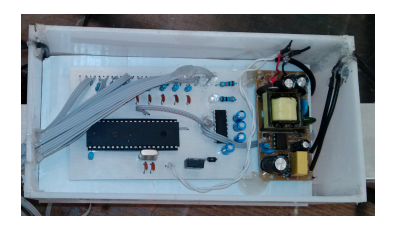

Figura 31: Prototipo de la interfaz en el contenedor

### 8.2. Resultados y Conclusiones

Después de sellar el prototipo en su contenedor se sometió a pruebas durante 3 días consecutivos, se tomó en cuenta la temperatura interna, temperatura externa y temperatura del microcontrolador para observar su desempeño.

La siguiente tabla muestra los resultados obtenidos

| Componente        | Temperatura de                         | Temperatura máxima | Temperatura     | Temperatura     | Funcionamiento |
|-------------------|----------------------------------------|--------------------|-----------------|-----------------|----------------|
|                   | funcionamiento                         | de componente en   | máxima ambiente | mínima ambiente | de componente  |
|                   |                                        | funcionamiento     | obtenida        | obtenida        |                |
| PIC 18f4550       | $-40 °C a +85 °C$                      | 45 °C              | 42 °C           | 18 °C           | Correcto       |
| L <sub>m35</sub>  | $-55$ ºC a +150 °C                     | 59 °C              | 42 °C           | 18 °C           | Correcto       |
| Sht71             | $-40$ ºC a $+125$ °C                   | $41^{\circ}$ C     | 42 °C           | 18 °C           | Correcto       |
| HIH 4000-004      | $-40^{\circ}$ C a + 85 $^{\circ}$ C    | 41 °C              | 42 °C           | 18 °C           | Correcto       |
| Lm7805            | $-40$ $^{\circ}$ C a +125 $^{\circ}$ C | 67 °C              | 42 °C           | 18 °C           | Correcto       |
| <b>Modem GPRS</b> | $-45 °Ca + 90 °C$                      | 43 °C              | 42 °C           | 18 °C           | Correcto       |

Figura 32: Datos obtenidos durante la prueba correspondiente a 72 hrs

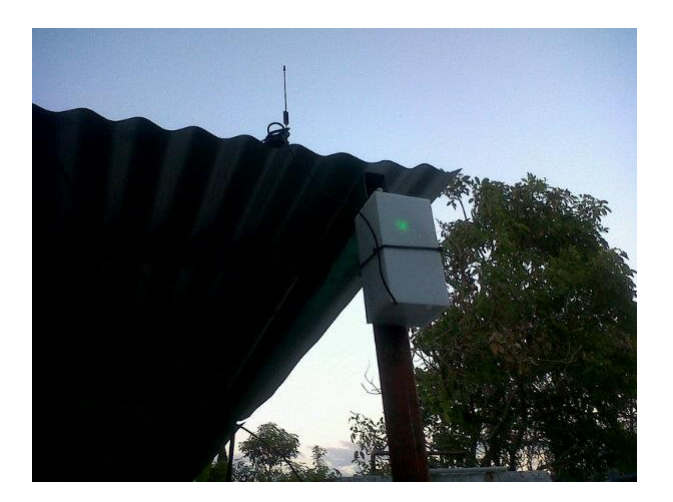

Figura 33: Prototipo en su contenedor durante las pruebas de 72 hrs

Con las pruebas obtenidas comprobamos la eficiencia del prototipo y estudiando los rangos de temperatura para su correcto funcionamiento, comprobamos que el acrílico color blanco es un buen material para construir ya que repele más el calor que el acrílico transparente.

### Uso de Datos GPRS

Analizando el consumo de datos tomado en cuenta la prueba de 72 hrs se consumieron 230 Kbytes de datos aproximadamente, la lectura y él envió de datos en la prueba se hicieron en intervalos de 2 minutos, es decir que en una hora se hacían 30 lectura, en un día se hacia la lectura 720 veces y en 3 días de pruebas se recopilaron 2160 lectura. En esta prueba utilizamos la red GSM de Telcel y en sus tarifas por demanda de datos tiene un costo de \$0.02 por KB de datos consumidos es decir que si se usaron 0.12 KB entonces hacemos el cálculo del costo 0.02\*230=4.6, con esta cifra comprobamos que el costo de envío de datos por GPRS es muy bajo dependiendo del intervalo de tiempo de envió de datos.

Instalación de interfaz electrónica en la lámpara en el contenedor de acrílico

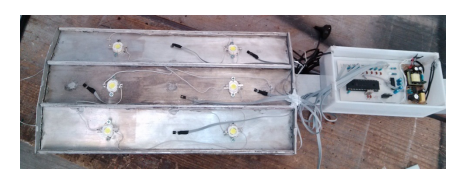

Figura 34: Prototipo de la interfaz en el contenedor

Una vez instalada la lámpara de led junto con la interfaz electrónica se procedieron verificar los resultados en el sistema web.

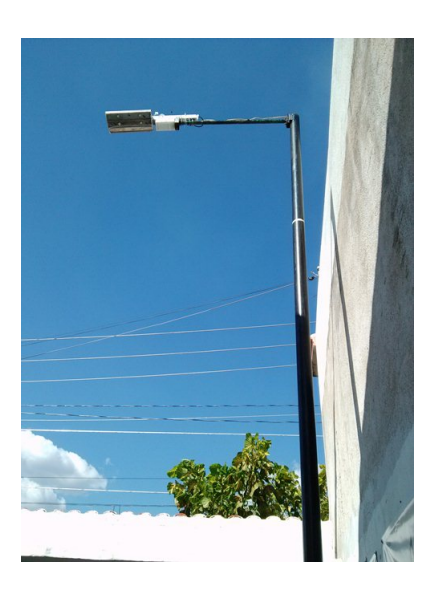

Figura 35: Lampara LED y Interfaz eletrónica

### 8.3. Sistema Web

Cualquier usuario que requiera saber información sobre el sistema y como se maneja la operación es necesario la autentificación del mismo a través de un inicio de sesión, esto garantizara la integridad de la información.

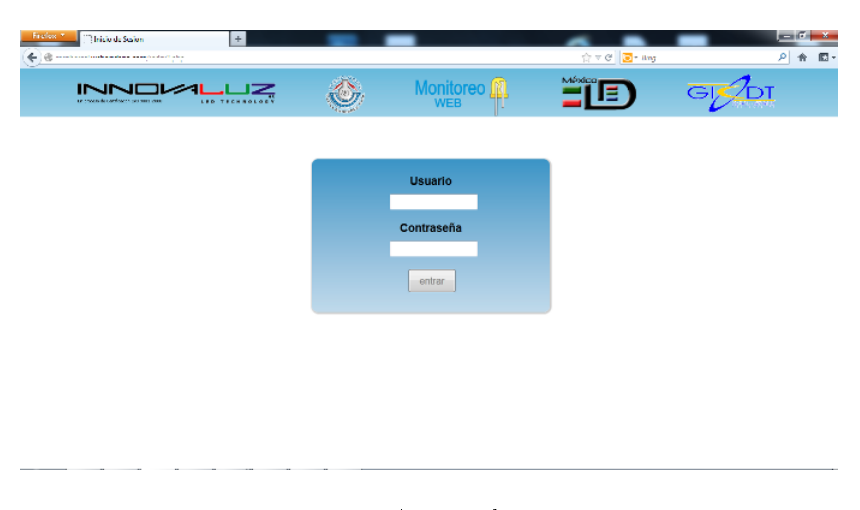

Figura 36: Acceso al sistema

La página principal es muy importante ya que aquí muestra a través de un mapa la ubicación de la lámpara, los últimos valores sensados por la interfaz electrónica y un menú de opciones.

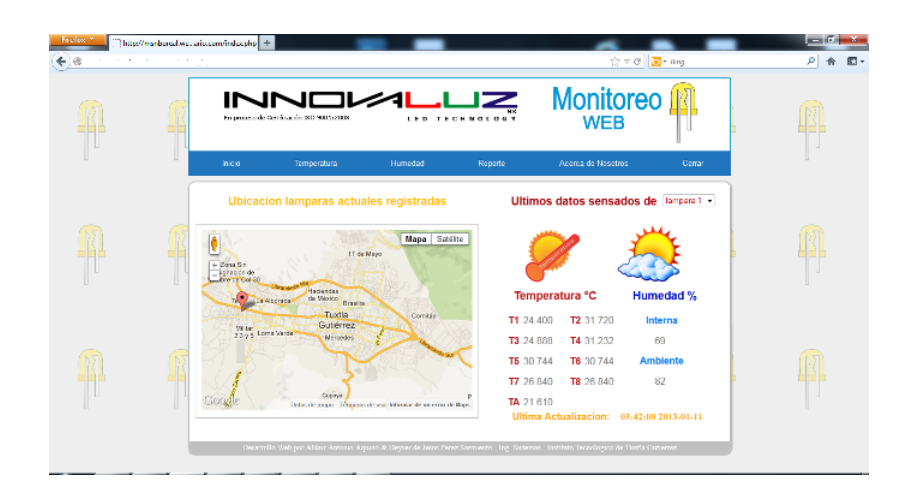

Figura 37: Página principal

En el apartado del menú de temperatura se puede observar en graficas los registros hecho a la base de datos, de los parámetros obtenidos de los sensores de temperatura, se puede graficar individualmente o graficar todas las temperaturas dependiendo de la fecha que usuario haya elegido. También se muestra en una imagen la ubicación de cada sensor ubicado en la lámpara de led, para así llevar un mejor control de cada uno de ellos.

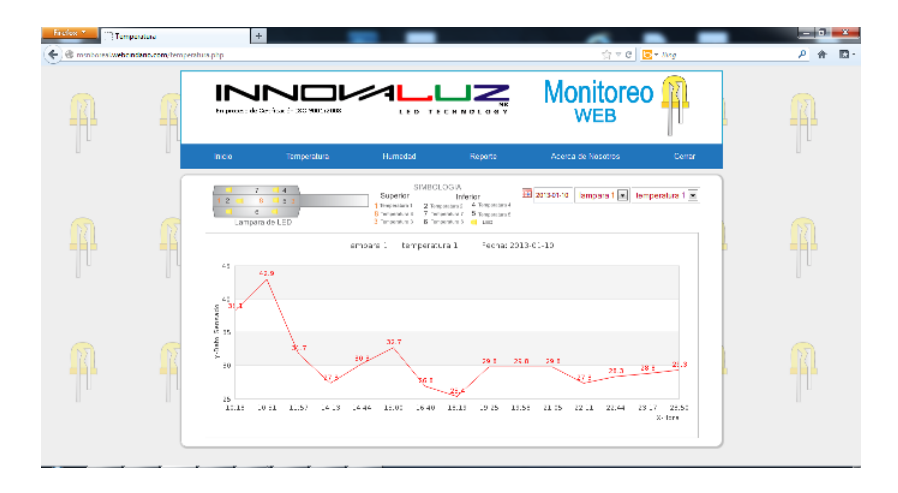

Figura 38: Grafica individual del sensor LM35 fecha  $10/01/2013$ 

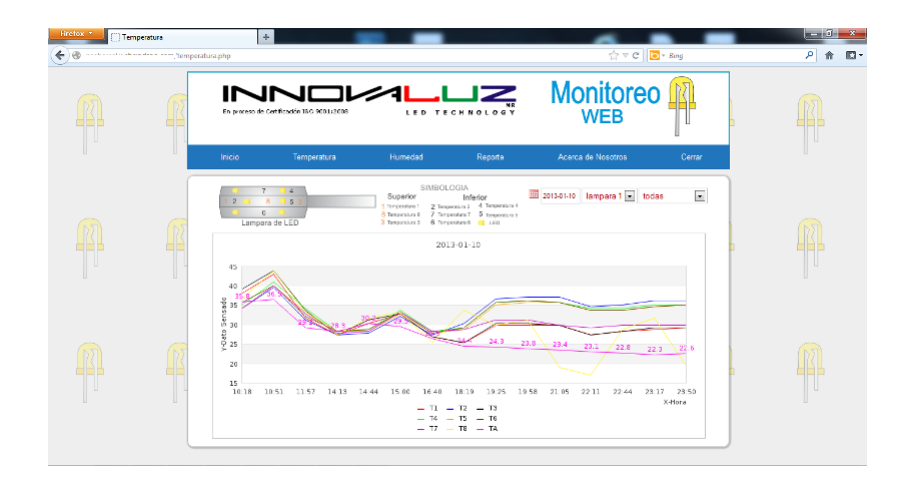

Figura 39: Grafica de todos los sensores de temperatura fecha  $10/01/2013$ 

En el apartado del menú de humedad se puede observar en graficas los registros hecho a la base de datos, de los parámetros obtenidos de los sensores de humedad, se puede graficar individualmente o graficar los dos sensores de humedad dependiendo de la fecha que usuario haya elegido. También se muestra en una imagen la ubicación de cada sensor ubicado en la lámpara de led, para así llevar un mejor control de cada uno de ellos.

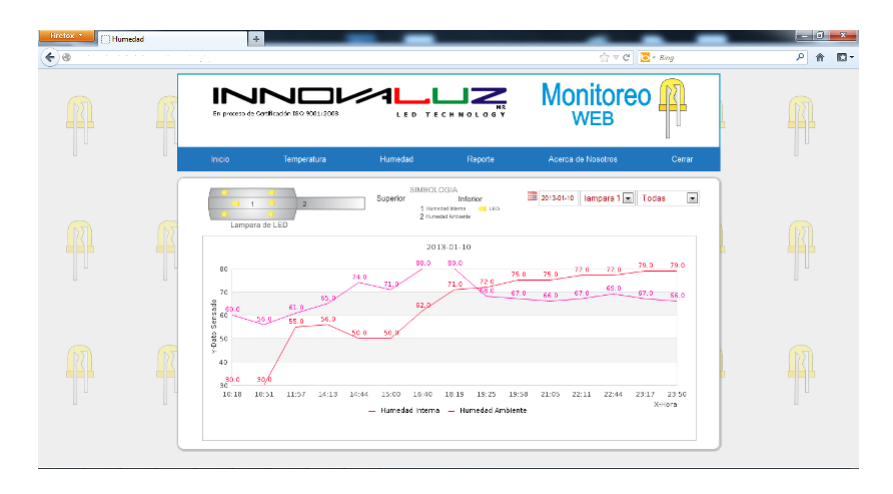

Figura 40: Grafica de todos los sensores de humedad fecha  $10/01/2013$ 

En la parte de reporte, el usuario podrá generar reportes en formato PDF, ya se individual o juntos de acuerdo a la fecha seleccionada.

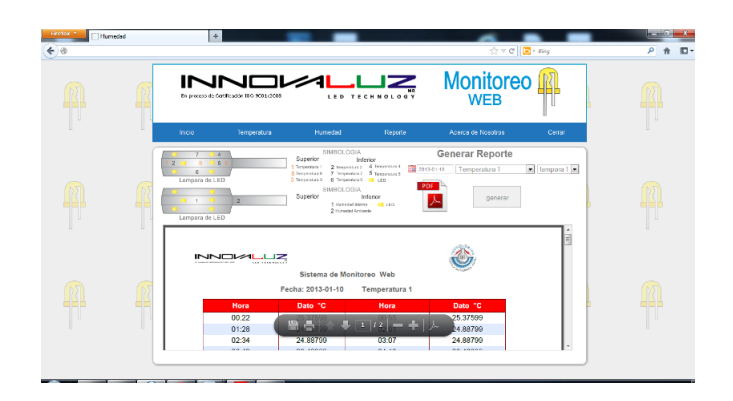

Figura 41: Reporte de la Temperatura 1 fecha 10/01/2013

### 9. Conclusiones y Recomendaciones

Se logró la lectura de los sensores de humedad y temperatura para que se lograse él envió de los parámetros obtenidos al sistema web a través de la comunicación entre el microcontrolador y el Módem GPRS, lo que permitió el monitoreo de dichos parámetros.

El sistema funciona perfectamente con la condición que haya señal GSM, si el dispositivo no encuentra señal GSM no funciona es decir que no enviara ningún dato al sistema web, la siguiente etapa del proyecto que queda abierto es instalar un dispositivo de almacenamiento el cual sea capaz de almacenar la información si no encuentra señal GSM o no esté disponible en ese momento, también se debe analizar la interfaz electrónica para reducir su tamaño y consumo de componentes en este caso el problema de usar más componentes es que el Módem GPRS tiene un interfaz de comunicación RS232 y fue necesario usar un MAX232 para poder establecer comunicación, esta etapa constaría de analizar la placa electrónica del Módem y establecer una comunicación TTL directa con el microcontrolador y así poder eliminar la parte donde se requiere un MAX232.

### 10. Bibliografía

### Referencias

- [1] "Telemetry: Summary of concept and rationale". NASA. NASA Technical Reports Server. Retrieved 26 September 2011.
- [2] Adcon Telemetry Gmbh. Red Nacional de Estaciones Estatales Agroclimatológicas. Consultado en noviembre 8, 2012 en http://www.aseagro.com.ar/v2/archivos/Tecnologia\_Adcon\_Telemetry.pdf.
- [3] Practical Experience with TCP over GPRS. University of Cambridge Computer Laboratory, Cambridge CB3 0FD, U.K. Consultado en noviembre 8, 2012 en http://www.cl.cam.ac.uk/research/srg/netos/coms/rc277/globe02.pdf.
- [4] Sistema de telemetría utilizando las redes GPS, GPRS e internet. Instituto Politécnico Nacional Centro de Investigación y Desarrollo de Tecnología Digital. Consultado en diciembre 4, 2012 en http://es.scribd.com/doc/40829919/reporte-01-12-2008c.
- [5] Automatización de un sistema de riego dedicado a la producción florícola basado en la tecnologías de agricultura de precisión y en telemetría utilizando la plataforma de comunicaciones de telefonía móvil GPRS. Escuela Politécnica Nacional Facultad de Ingeniería Eléctrica y Electrónica. Consultado en diciembre 4, 2012 en http://bibdigital.epn.edu.ec/bitstream/15000/1179/1/CD-2028.pdf.
- [6] Análisis y estudio de redes GPRS, Por Sánchez Wevar, Juan Andrés, Rey Clericus, Pedro, Universidad Austral de Chile. Facultad de Ciencias de la Ingeniería Valdivia : UACH, 2005. Consultado en diciembre 17, 2012 en http://cybertesis.uach.cl/tesis/uach/2005/bmfcis211a/doc/bmfcis211a.pdf.
- [7] Diseño e implementación de un sistema de telemetría para el monitoreo climatológico a través del uso de la red celular GPRS. Jaramillo Zamora, Alex Wladimir Tinoco Torres, Crhistian Paúl. Universidad Tecnica Particular de Loja - U T P L, Ecuador. Consultado en diciembre 17, 2012 en http://cepra.utpl.edu.ec/handle/123456789/1101.
- [8] Implementación del protocolo MODBUS sobre una tarjeta de desarrollo para su uso sobre una red GSM con enfoque en telemetría. Universidad de chile, Departamento de ingeniería civil eléctrica. Consultado en diciembre 17, 2012 en http://www.tesis.uchile.cl/tesis/uchile/2009/oyarce\_a/sources/oyarce\_a.pdf.
- [9] "Uso de la telemetría para medir la producción de gas en el rumen", Revista FAVE. Instituto de Patobiología, Centro de Investigaciones Veterinarias y Agronómicas, INTA Castelar, Buenos Aires, Argentina.
- [10] Diseño y construcción de un prototipo de lectura automática de parámetros eléctricos (AMR Automatic Meter Reading) para medidores de energía eléctrica de tipo industrial a través de GPRS, Escuela politécnica nacional. Perú Enero 2012. Consultado en diciembre 17, 2012 en http://bibdigital.epn.edu.ec/bitstream/15000/4450/1/CD-4059.pdf
- [11] B.P.Lathi, Introducción a la Teoría y Sistemas de Comunicación, Editorial Interamericana, 1986.
- [12] Schwartz Mischa, Redes de telecomunicaciones : protocolos, modelado y análisis, Addison-Wesley Iberoamericana, 1994.
- [13] Halsall Fred, Comunicación de datos, redes de computadores y sistemas abiertos, Addison Wesley, 1998.
- [14] Stallings William, Comunicaciones y redes de computadores, Prentice Hall, 2000.
- [15] Hacking y Seguridad en internet, Fernando Picouto Ramos, Alfaomega Grupo Editor, Consultado 6 diciembre 2012.
- [16] Murugesan, S. Understanding Web 2.0 , Journals & Magazines IEEE, July-Aug. 2007. Consultado en diciembre 6, 2012.
- [17] Libros y tutoriales sobre diseño y programación web, consultado en Noviembre 10 en http://www.librosweb.es/.
- [18] Programación en PHP, Carlos Vasquez Mariño Ferro, Septiembre, 2008
- [19] MySQL Documentation: MySQL Reference Manuals, consultado en Dicembre 8, 2012 en http://dev.mysql.com/doc/.
- [20] JpGraph Most powerful PHP-driven charts, consultado en Octubre 20, 2012 en http://jpgraph.net/
- [21] Wireless M2M Solution Provider , NXN Technology. http://www.nxn.com.tw/.
- [22] Telemetría GPRS en subestaciones de media tensión, iiSA Ingeniería Inversa. http://www.iisa.com.ar/.
- [23] Telemetría usando equipos GPRS ENTEL Pcs, Endress+Hauser. http://www.mx.endress.com/.
- [24] Take Total Control, Bacsoft Monitor & Control Technologies. http://web.bacsoft.com/.
- [25] Redes de sensores usando tecnológicia UHF, GSM y GPRS, Adcon Telemetry . http://www.adcon.at/.
- [26] AT Commands. Consultado en enero 7, 2012 en http://www.developershome.com/sms/atCommandsIntro.asp.

[27] Organización Mundial de la Salud, Mag. Ing. Víctor Ruiz Ornetta, estudio peruano sobre "La telefonía móvil y su salud". http://www.who.int/peh- $\emph{emf}/\emph{publications}/\emph{en}/\emph{esp\_mobphonehealthbk.pdf}$ 

### 11. Anexos

Diseño de la Base de Datos del Sistema Web

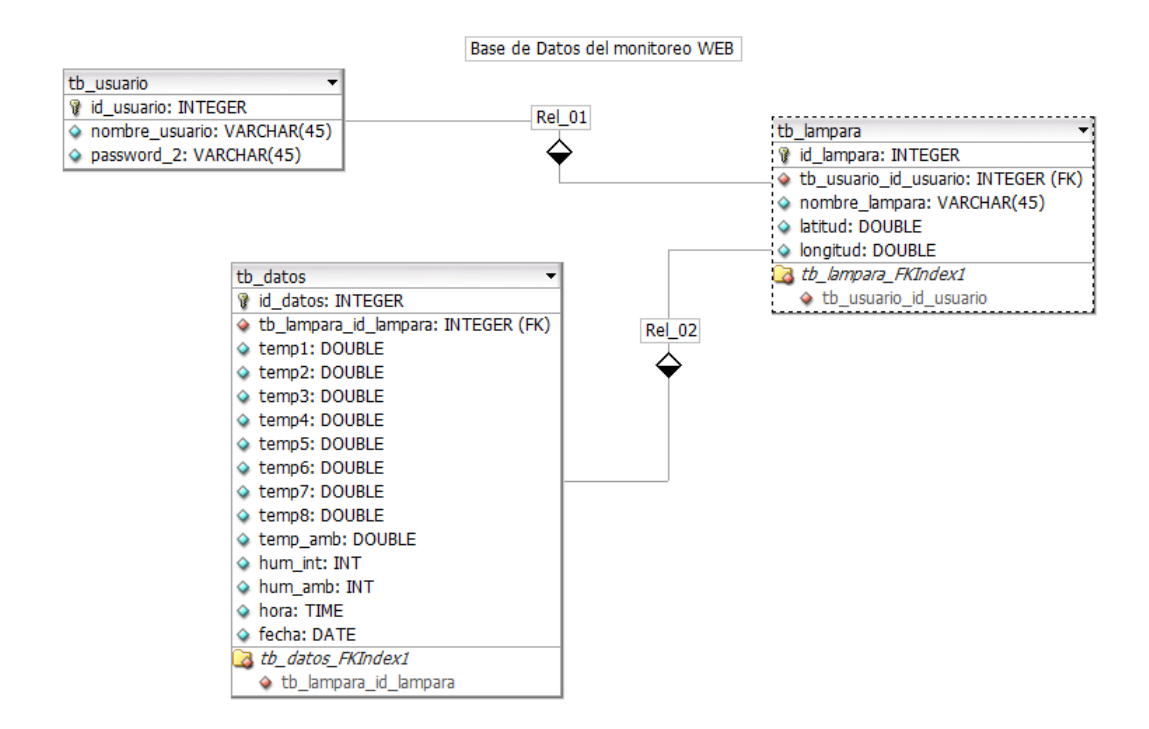

Figura 42: Diseño de la Base de Datos

## Pruebas de Módem con HyperTerminal

### Pruebas GPRS

AT+SAPBR=3,1,"Contype","GPRS"

OK AT+SAPBR=3,1,"APN","internet.itelcel.com"

OK AT+SAPBR=3,1,"USER","webgprs"

OK AT+SAPBR=3,1,"PWD","webgprs2002"

OK  $at+$ sap $br=1,1$ 

ERROR at+httpinit

OK at+httppara="CID",1

OK AT+HTTPPARA="URL","http://msnboreal.webcindario.com/inserta.php?par1=26.56999,55 .11641,16812.35,25.86399,24.88799,25.37599,26.35199,26.35199,26.35199,25.86399,2 5.86399"

OK at+httpaction=0

OK

+HTTPACTION:0,200,17 at +httpterm

OK  $at+cmgf=1$ 

OK AT+SAPBR=3,1,"Contype","GPRS"

OK AT+SAPBR=3,1,"APN","internet.itelcel.com"

OK AT+SAPBR=3,1,"USER","webgprs"

OK AT+SAPBR=3,1,"PWD","webgprs2002"

OK  $at+$ sap $br=1,1$ 

ERROR at+httpinit

OK at+httppara="CID",1

OK AT+HTTPPARA="URL","http://msnboreal.webcindario.com/inserta.php?par1=26.57999,55 .17861,16780.09,25.86399,25.37599,25.37599,25.86399,26.35199,26.35199,25.86399,2 5.86399"

OK at+httpaction=0

OK

 $+HTTPACTION:0,200,17$  at  $+$ httpterm

OK

### Pruebas GPS

 $at+cgpspwr=1$ 

### OK

 $at+cgpsrst=1$ 

### OK

 $at+egpsstatus$ 

### ERROR

### $at+egpsstatus?$

### +CGPSSTATUS: Location Unknown

### OK

OK

OK

OK

### $at+cgpsinf=0$

## 0,0.000000,0.000000,0.000000,20120615013912.214,0,6,0.000000,0.000000

 $at+cgpsinf=0$ 

 $at+cgpsinf=0$ 

## $0,-9307.117087,1645.678883,515.322632,20120615013951.000,51,10,0.000000,0.0000000$

59

 $0,-9307.117087,1645.678883,515.322632,20120615013940.000,51,8,0.000000,0.000000\\$ 

0,-9307.165530,1645.561694,4.918099,20120615013926.714,44,7,0.117490,0.000000

OK

# $at+cgpsinf=0$

 $\mathrm{at+cgpsinf=}1$ 

### ERROR

```
\mathrm{at+cgpsinf=}2
```
2,014017,1645.678883,N,9307.117087,W,1,5,2.026863,522.682373,M,-7.359741,M,,0000

OK

 $at+egpsinf=4$ 

4,1645.678883,N,9307.117087,W,014056.000,A,A

### OK

```
at+cgpsinf=8
```
 $8, A, 3,4,28,17,10,27,8,26,$   $2,31,1.22,1.96$ 

### OK

```
at+cgpsinf=16
```
 $16,9,4,80,282,51,28,56,82,53,2,45,232,34,17,37,20,51,10,32,156,39,27,30,300,41,8,24,169,35,26,6,224,30,30,\\,20$ 

### OK

```
at+cgpsinf=32
```

```
32,\!014151.000,\!A,\!1645.678883,\!N,\!9307.117087,\!W,\!0.00,0.00,150612,\!E,\!A
```
### OK

 $at+\varepsilon$ gpsinf=64

 $64,0.00, T,M,0.00,N,0.00, K,A$ 

### OK

 $at+cgpsinf=128$ 

### 128,014242.000,15,06,2012,00,00

OK

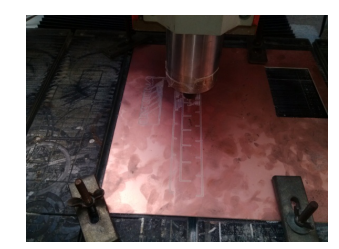

Figura 43: Fabricación de pcb con PCB ROUTER

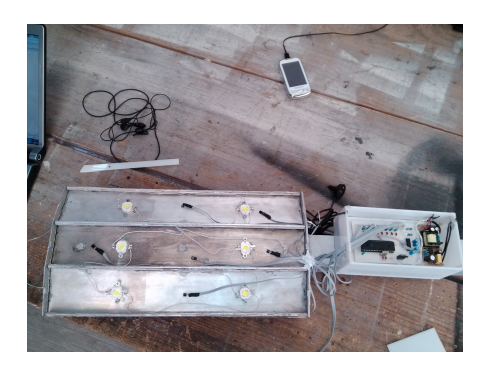

Figura 44: Instalación de la interfaz electrónica en la lámpara

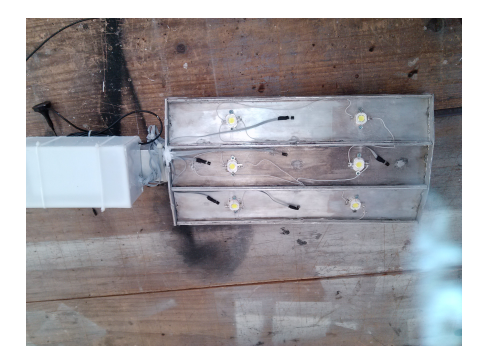

Figura 45: Interfaz electrónica y lámpara vista inferior

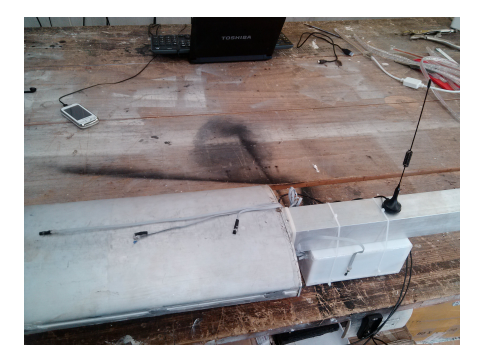

Figura 46: Interfaz electrónica y lámpara vista superior

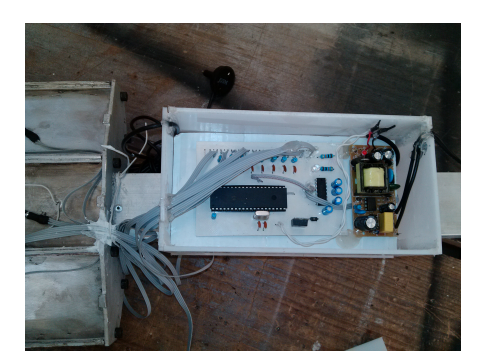

Figura 47: Interfaz electrónica en contenedor de acrílico

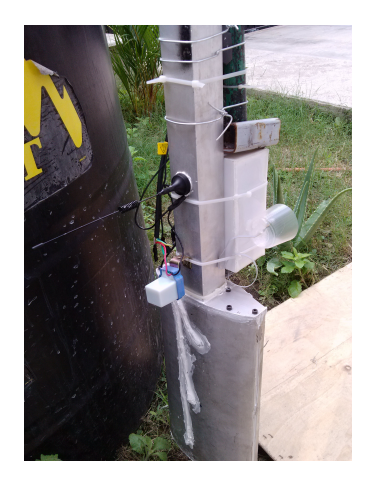

Figura 48: Instalación de prototipo

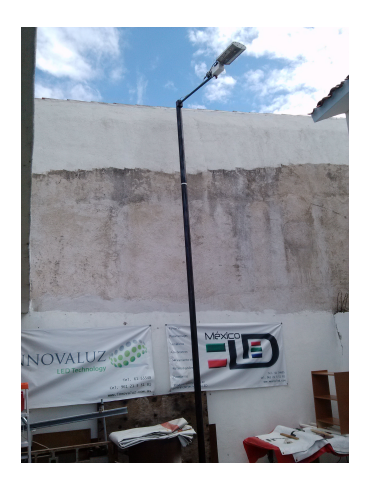

Figura 49: Lámpara instalada con prototipo en funcionamiento 1

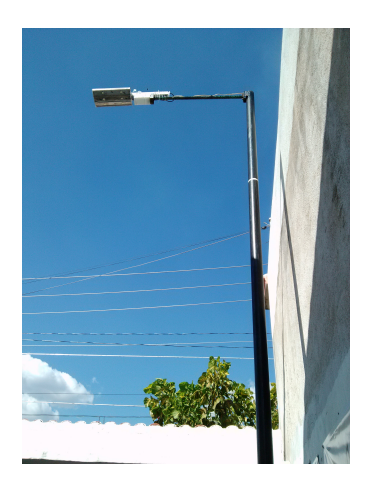

Figura 50: Lámpara instalada con prototipo en funcionamiento 2

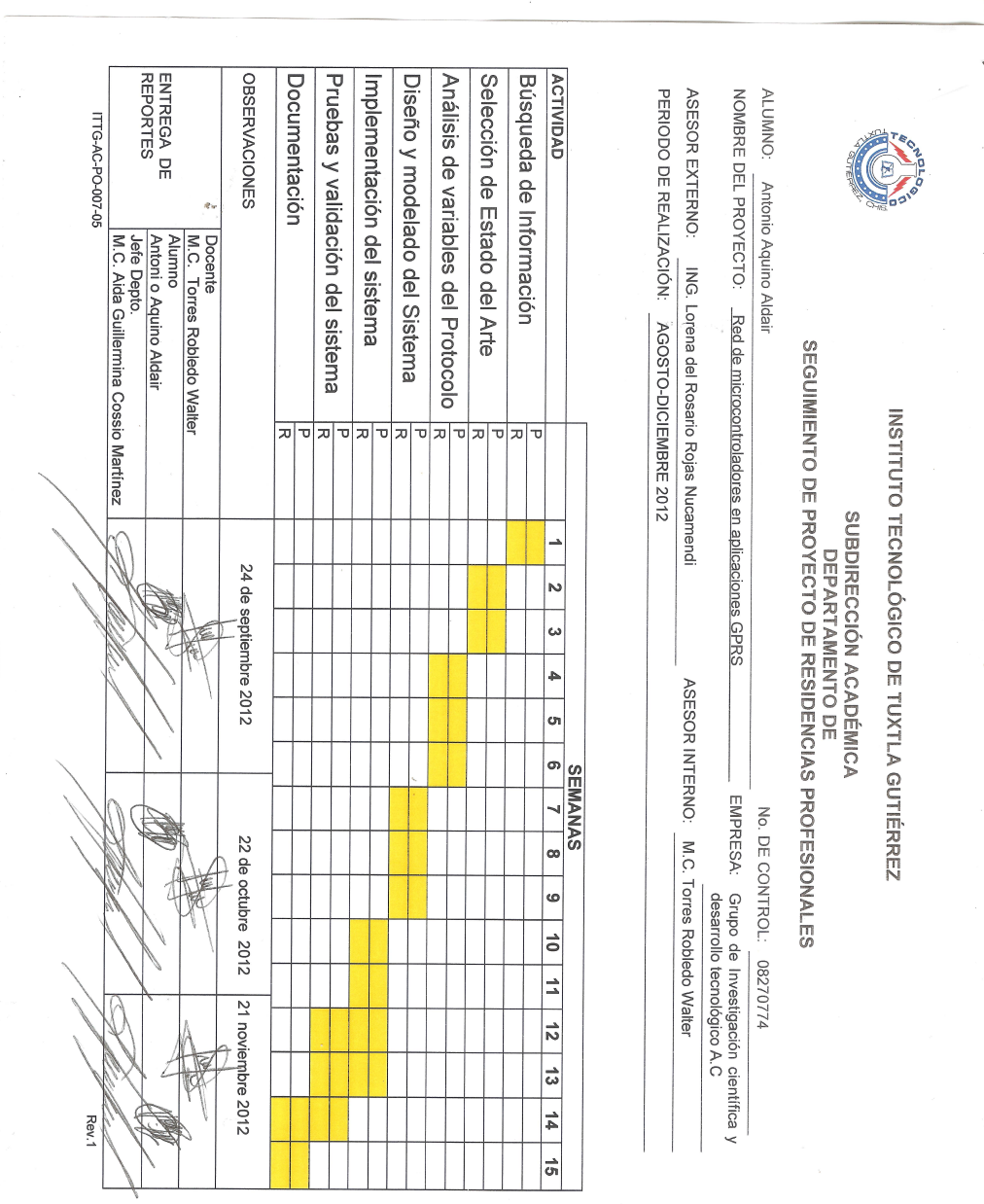

65

A

 $\label{eq:1.1} \frac{q_{\theta}}{q_{\theta}}\approx\frac{1}{q_{\theta}}\sum_{i=1}^{n}\frac{1}{q_{\theta}}\left(\frac{1}{q_{\theta}}\right)^{2}$ 

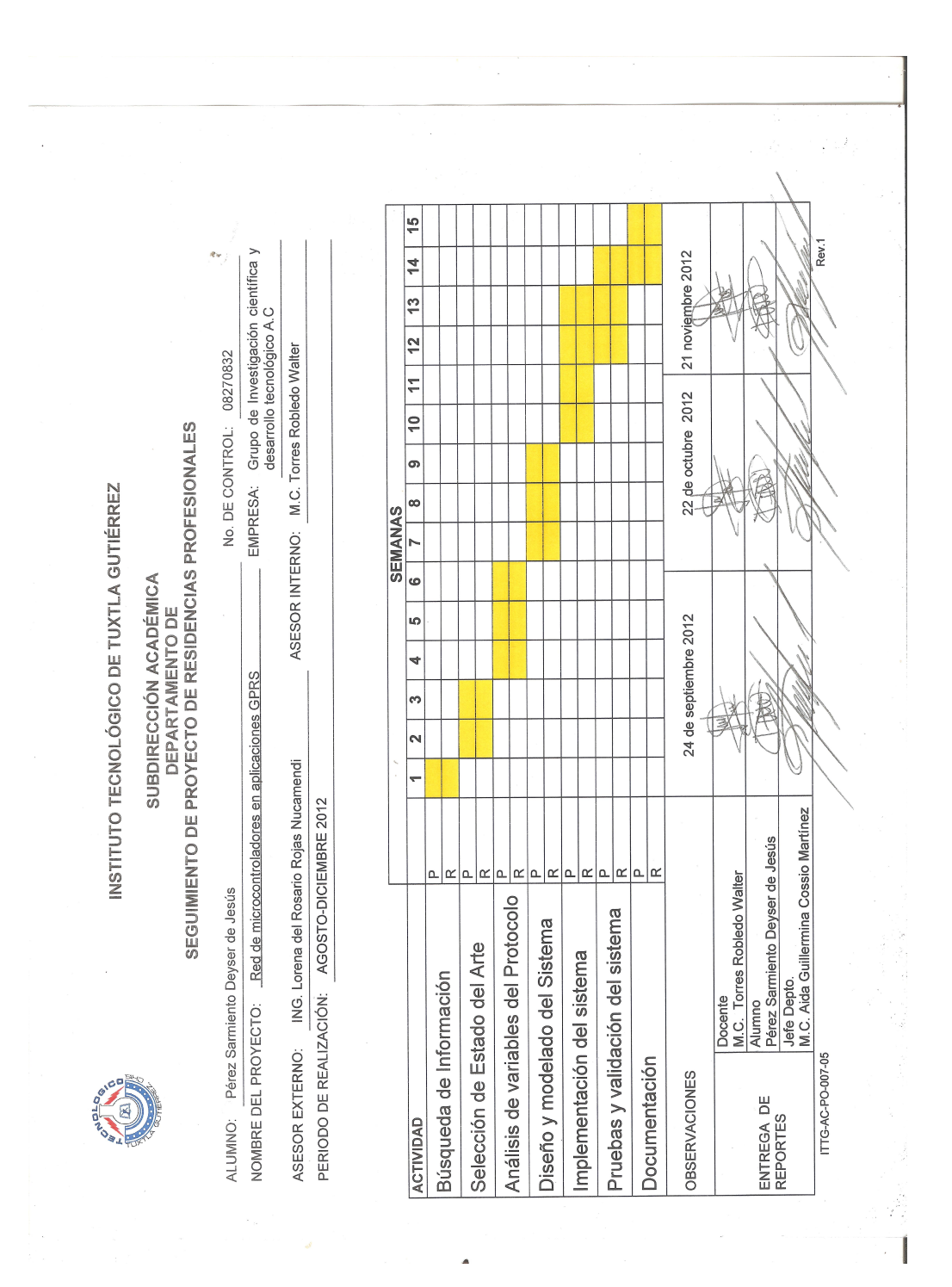

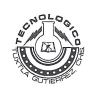

磨合

### **INSTITUTO TECNOLÓGICO DE TUXTLA GUTIÉRREZ**

Departamento: GESTION TEC. Y VINC<br>No. de Oficio: DGTyV /1301<br>Fecha: 27/08/12

ASUNTO: PRESENTACIÓN DEL ALUMNO Y AGRADECIMIENTO

Ing. Walter Torres Robledo Presidente Grupo de Investigación Científica y desarrollo tecnológico-A.C. Tuxtla Gutiérrez, Chiapas **PRESENTE** 

El Instituto Tecnológico de Tuxtla Gutiérrez, tiene a bien presentar a sus finas atenciones al (la) alumno (a): Aldair Antonio Aquino número de control: 08270774 carrera de: Ing. En Sistemas Computacionales quien<br>desea desarrollar en ese organismo el proyecto de Residencias Profesionales denominado Red de<br>Microcontroladores en Aplic meses, en el periodo Agosto-Diciembre 2012.

Es importante hacer de su conocimiento que todos los alumnos que se encuentran inscritos en esta institución cuentan con un seguro contra accidentes personales con la empresa MetLife, Según póliza No. AE1489, e inscripción en el IMSS.

Así mismo, hacemos patente nuestro sincero agradecimiento por su buena disposición y colaboración para que nuestros alumnos, aún estando en proceso de formación, desarrollen un proyecto de trabajo profesional, donde puedan aplicar el conocimiento y el trabajo en el campo de acción en el que se desenvolverán como futuros profesionistas.

Al vernos favorecidos con su participación en nuestro objetivo, sólo nos resta manifestarle la seguridad de nuestra más atenta y distinguida consideración.

ATENTAMENTE 7  $\sqrt{1-\frac{1}{2}}$ 

SECRETARIA DE EDUCACION PUBLICA<br>Institute Tecnológico de Tuxtla Gutiérrez<br>Departamento de Cestión Tecnológica y Vinculación

**HNG. RODRIGO FERRER GONZÁLEZ JEFE DEL DEPARTAMENTO DE GESTIÓN TECNOLÓGICA Y VINCULACIÓN** 

C.c.p. Archivo<br>C.c.p. Alumno

ITTG-AC-PO-007-03

Carretera Panamericana Km. 1080, Tuxtla Gutiérrez, Chiapas. C. P. 29050, apartado Postal 599<br>Teléfonos: (961) 615-0380, 615-0461 Fax: (961) 615-1687<br>www.ittuxtlagutierrez.edu.mx

A

 $Rev.1$ 

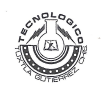

 $\dot{R}$ 

### **INSTITUTO TECNOLÓGICO DE TUXTLA GUTIÉRREZ**

Departamento: GESTION TEC. Y VINC No. de Oficio: DGTyV /1300<br>No. de Oficio: DGTyV /1300<br>Fecha: 27/08/12

ASUNTO: PRESENTACIÓN DEL ALUMNO<br>Y AGRADECIMIENTO

Ing. Walter Torres Robledo<br>Presidente Grupo de Investigación Científica y desarrollo tecnológico- A.C. Tuxtla Gutiérrez, Chiapas **PRESENTE** 

El Instituto Tecnológico de Tuxtla Gutiérrez, tiene a bien presentar a sus finas atenciones al (la) alumno (a):<br>Deyser de Jesús Pérez Sarmiento número de control: 08270832 carrera de: Ing. En Sistemas<br>Computacionales quien denominado Red de Microcontroladores en Aplicaciones GPRS cubriendo un total de 640 horas, en un período de cuatro a seis meses, en el periodo Agosto-Diciembre 2012.

Es importante hacer de su conocimiento que todos los alumnos que se encuentran inscritos en esta institución cuentan con un seguro contra accidentes personales con la empresa MetLife, Según póliza No. AE1489, e inscripción en el IMSS.

Así mismo, hacemos patente nuestro sincero agradecimiento por su buena disposición y colaboración para que nuestros alumnos, aún estando en proceso de formación, desarrollen un proyecto de trabajo profesional, donde puedan aplicar el conocimiento y el trabajo en el campo de acción en el que se desenvolverán como futuros profesionistas.

Al vernos favorecidos con su participación en nuestro objetivo, sólo nos resta manifestarle la seguridad de nuestra<br>más atenta y distinguida consideración.

O ENTAMENTE  $\sqrt{2}$ 

SECRETARIA DE EDUCACION Instituto Tecnológico de Tuxtla Gutiérrez<br>Departamento de Cestión Tecnológica y Vinculación

ING. RÒDRIGO FERRER GONZÁLEZ JEFE DEL DEPARTAMENTO DE GESTIÓN TECNOLÓGICA Y VINCULACIÓN

C.c.p. Archivo<br>C.c.p. Alumno

ITTG-AC-PO-007-03

Rev.1

。<br>Carretera Panamericana Km. 1080, Tuxtla Gutiérrez, Chiapas. C. P. 29050, apartado Postal 599<br>Teléfonos: (961) 615-0380, 615-0461 Fax: (961) 615-1687 www.ittuxtlagutierrez.edu.mx

 $\Delta$ 

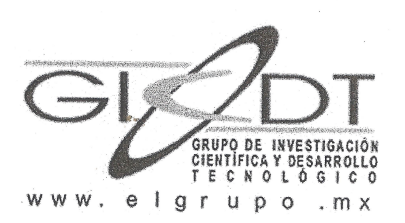

Tuxtla Gutiérrez, Chiapas A 26 de septiembre de 2012

**OFICIO No. GC/012/2012** 

**ASUNTO: Carta de Aceptación** Residencia

ING. RODRIGO FERRER GONZÁLEZ JEFE DEL DEPARTAMENTO DE GESTIÓN **TECNOLÓGICA Y VINCULACIÓN** 

Por medio de la presente me dirijo a usted para infórmale que en atención al oficio, con fecha 27 de septiembre del año en curso, emitido por El Instituto Tecnológico de Tuxtla Gutiérrez, en donde nos presenta al alumno Aldair Antonio Aquino, con número de control 08270774 quien desea realizar su Residencia Profesional con el Grupo de Investigación Científica y Desarrollo Tecnológico A.C. desarrollando el Proyecto denominado Red de Microcontroladores en Aplicaciones GPRS, ésta asociación no tiene ningún inconveniente en aceptar al antes mencionado, para la realización de su Residencia en coordinación con un asesor y expertos, en el periodo Agosto -Diciembre 2012, ya que consideramos que brindarles este tipo de oportunidades a los jóvenes les permite desarrollar sus conocimientos y adquirir experiencia para su desarrollo profesional.

Esta asociación agradece el haberle tomado en cuenta para contribuir con el objetivo de Residencia Profesional que tiene el Instituto Tecnológico de Tuxtla Gutiérrez en la formación de sus estudiantes.

Sin más por el momento, aprovecho la ocasión para enviarle un cordial saludo.

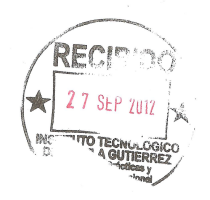

ATENTAMENTE.

GRUPO DE INVESTIGACIÓN<br>CIENTIFICA Y DESARROLLO<br>TECNOLOGICO, A.C.<br>IIP FC GIG-010604-CQI 26 SEP 2012

Calle Palenque 139 Col. ISSSTE<br>Tuxtla Gutièrrez, Chiapas, México. www.elgrupo.mx

Ing. Lorena Rojas Nucamendi Directora General

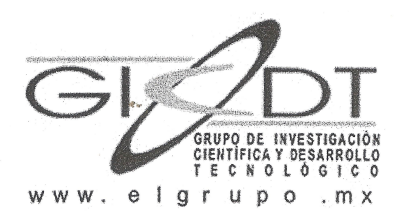

Tuxtla Gutiérrez, Chiapas A 26 de septiembre de 2012

**OFICIO No. GC/011/2012** 

**ASUNTO: Carta de Aceptación** Residencia

### ING. RODRIGO FERRER GONZÁLEZ JEFE DEL DEPARTAMENTO DE GESTIÓN TECNOLÓGICA Y VINCULACIÓN

Por medio de la presente me dirijo a usted para infórmale que en atención al oficio, con fecha 27 de septiembre del año en curso, emitido por El Instituto Tecnológico de Tuxtla Gutiérrez, en donde nos presenta al alumno Deyser de Jesús Pérez Sarmiento, con número de control 08270832, quien desea realizar su Residencia Profesional con el Grupo de Investigación Científica y Desarrollo Tecnológico A.C. desarrollando el Proyecto denominado Red de Microcontroladores en Aplicaciones GPRS, ésta asociación no tiene ningún inconveniente en aceptar al antes mencionado, para la realización de su Residencia en coordinación con un asesor y expertos, en el periodo Agosto - Diciembre 2012, ya que consideramos que brindarles este tipo de oportunidades a los jóvenes les permite desarrollar sus conocimientos y adquirir experiencia para su desarrollo profesional.

Esta asociación agradece el haberle tomado en cuenta para contribuir con el objetivo de Residencia Profesional que tiene el Instituto Tecnológico de Tuxtla Gutiérrez en la formación de sus estudiantes.

p

Sin más por el momento, aprovecho la ocasión para enviarle un cordial saludo.

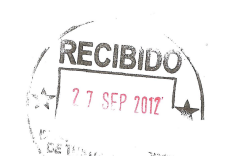

ENTAMENTE.

Ing. Lorena Rojas Nucamendi Directora General

PO DE INVESTIGACIÓN ЖЕNTIFICA Y DESARROLLO<br>⊺E C N O L O G I C O , A . C . 26 SEP 2012

Calle Palenque 139 Col. ISSSTE Tuxtla Gutièrrez, Chiapas. México. www.elgrupo.mx

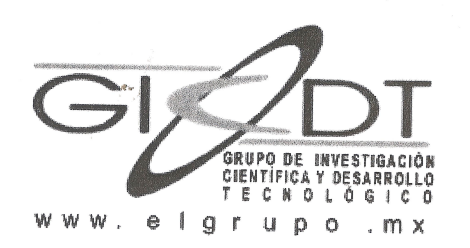

Tuxtla Gutiérrez, Chiapas 17 de Enero de 2013

> **OFICIO** No.IL/011/2013

ASUNTO: Carta de Liberación

Ing. Rodrigo Ferrer González Jefe del Departamento de Gestión Tecnológica y Vinculación Presente.

Por medio de la presente, hago de su conocimiento que el alumno Aldair Antonio Aquino, de la especialidad Ingeniería en Sistemas Computacionales, alumno de esa institución con número de control 08270774, ha concluido satisfactoriamente su Residencia Profesional, en el periodo del 01-Agosto-2012 al 15-Diciembre-2012, con el proyecto Red de Microcontroladores en aplicaciones GPRS, realizado en las instalaciones de Grupo de Investigación Científica y Desarrollo Tecnológico A. C., cubriendo un total de 640 horas.

Se extiende la presente para los fines y usos que al interesado convengan, a los tres díasdel mes de Enero del año dos mil trece, en la Ciudad de Tuxtla Gutiérrez, Chiapas.

Sin otro en particular, aprovecho la ocasión para enviarle un cordial saludo.

GRUPO DE INVESTIGACIÓN<br>CIENTIFICA Y DESARROLLO<br>CIENTIFICA Y DESARROLLO<br>TECNOLOGICO, ACC 17 ENE 2013

Atentamente,

LUIS | Ing. Lorena Rojas Nucamendi Calle Pare web 1999 by 1999 15<br>Calle Pare web 1999 by 1999 by Directora General<br>Tuxtla Gutièrrez, Chiapas. México. Directora General

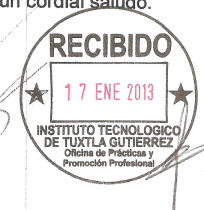

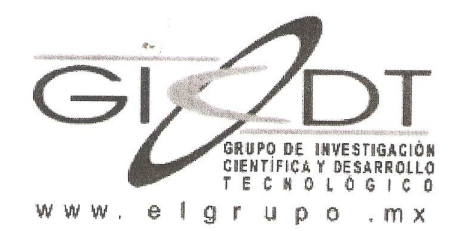

Tuxtla Gutiérrez, Chiapas 17 de Enero de 2013

> **OFICIO** No.IL/012/2013

> > T

ASUNTO: Carta de Liberación

Ing. Rodrigo Ferrer González Jefe del Departamento de Gestión Tecnológica y Vinculación Presente.

Por medio de la presente, hago de su conocimiento que el alumno Deyser de Jesús Pérez Sarmiento, de la especialidad Ingeniería en Sistemas Computacionales, alumno de esa institución con número de control 08270832, ha concluido satisfactoriamente su Residencia Profesional, en el periodo del 01-Agosto-2012 al 15-Diciembre-2012, con el proyecto Red de Microcontroladores en aplicaciones GPRS, realizado en las instalaciones del Grupo de Investigación Científica y Desarrollo Tecnológico A. C., cubriendo un total de 640 horas.

Se extiende la presente para los fines y usos que al interesado convengan, a los tres diasdel mes de Enero del año dos mil trece, en la Ciudad de Tuxtla Gutiérrez, Chiapas.

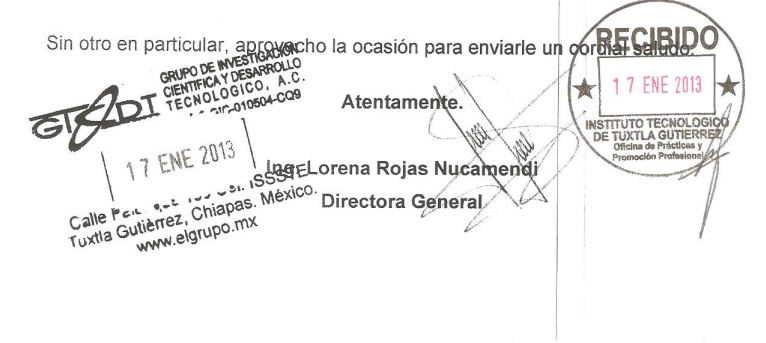
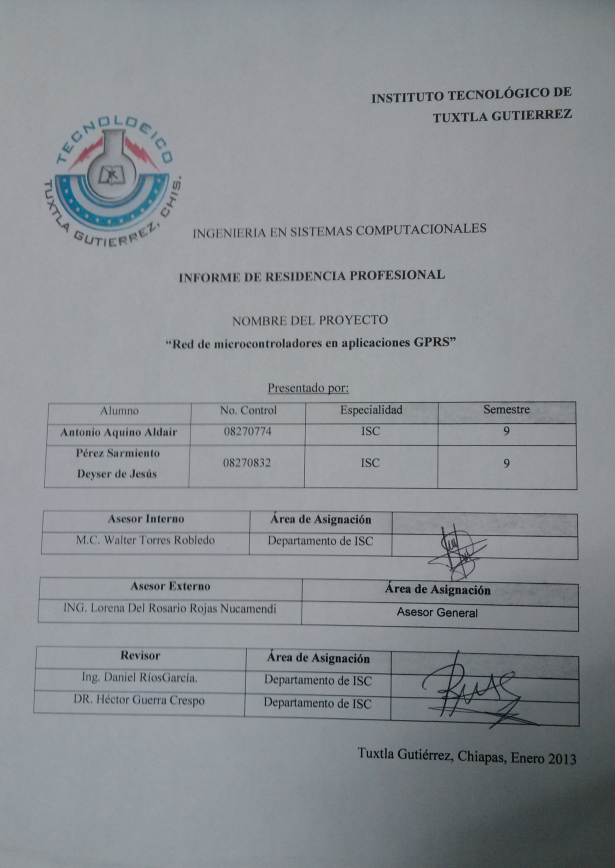